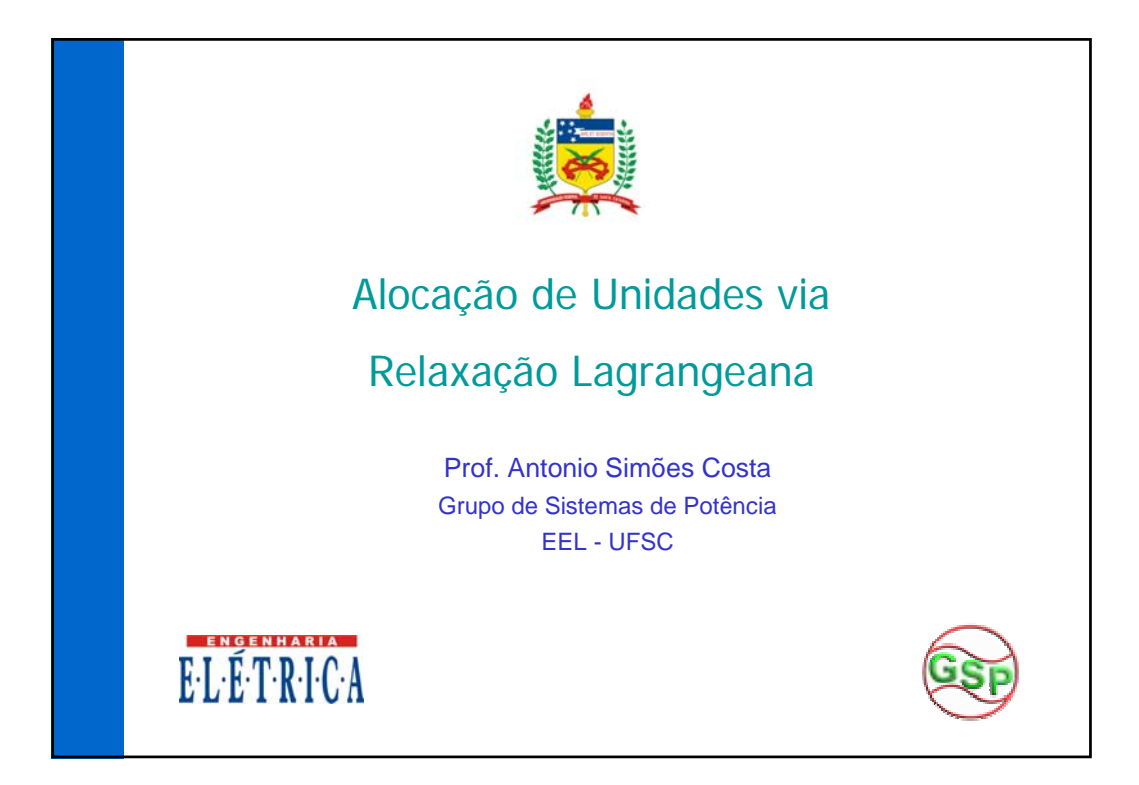

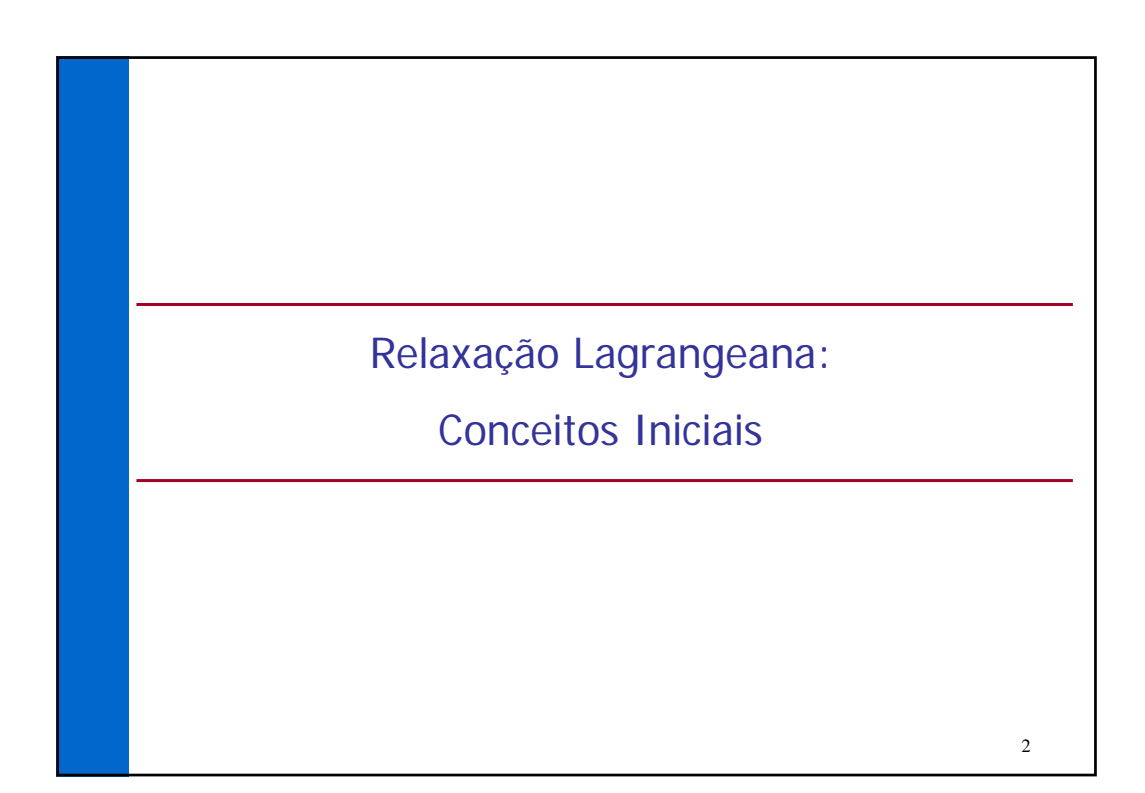

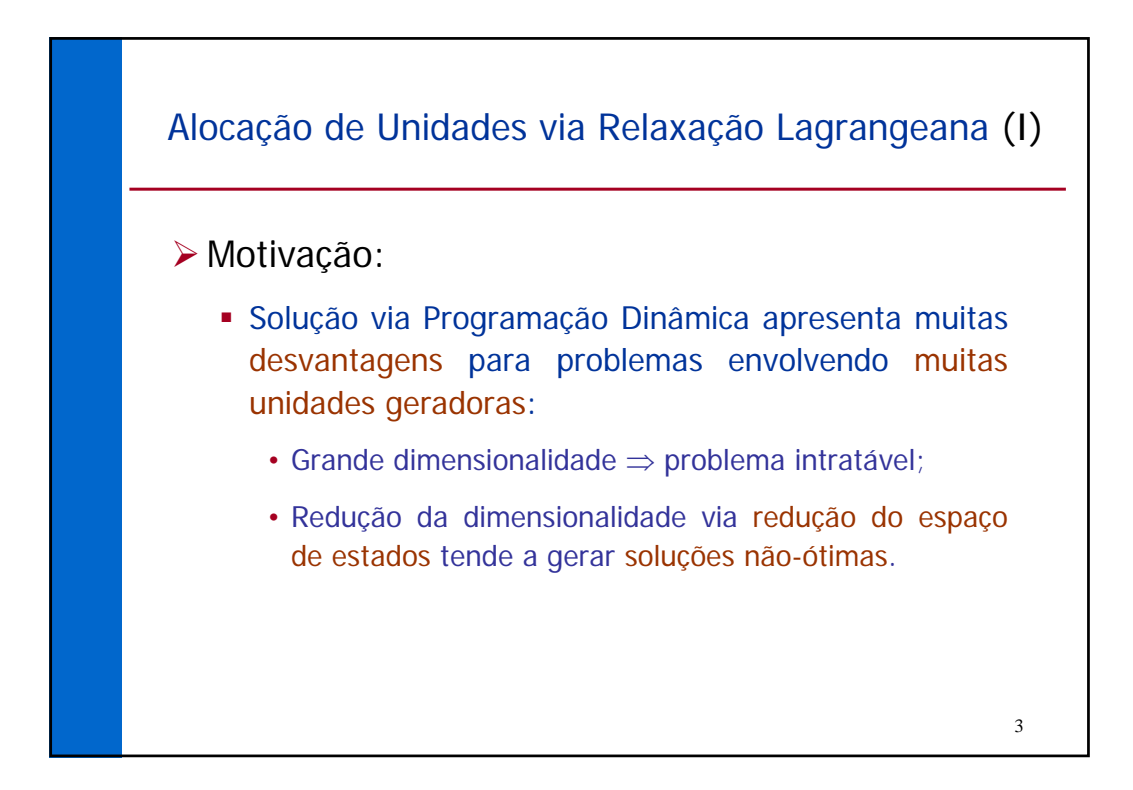

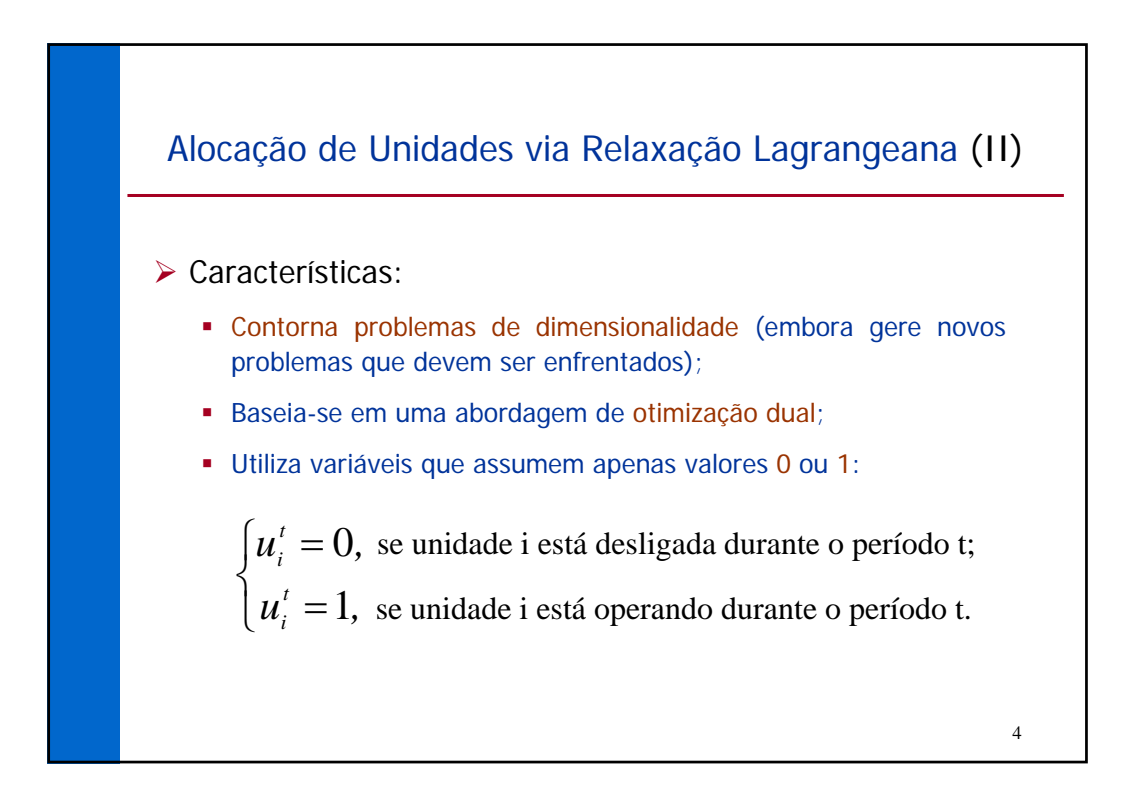

# Formulação do Problema min  $F(P, u) \triangleq \sum_{t=1}^{T} \sum_{i=1}^{N} [F_i(P_i^t) + ST_{i,t}]u_i^t$  $s. a$ •  $P_{L}^{t} - \sum_{i=1}^{N} P_{i}^{t} u_{i}^{t} = 0, t = 1, ..., T$  $\bullet \quad u_i^t P_i \leq P_i^t \leq u_i^t \overline{P}_i, \ \ \left\{ \begin{array}{l} i=1,\ldots,N \\ t=1,\ldots,T \end{array} \right.$ Restrições de mínimos tempos de permanência em e fora de operação 5

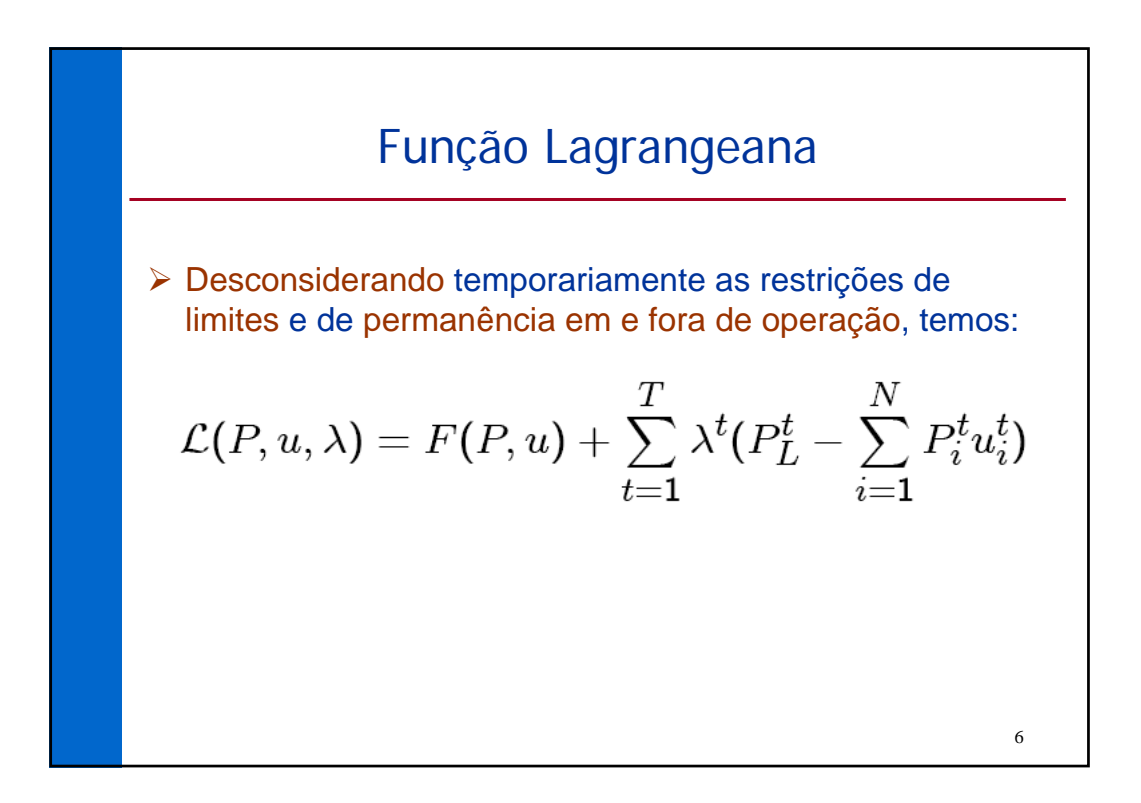

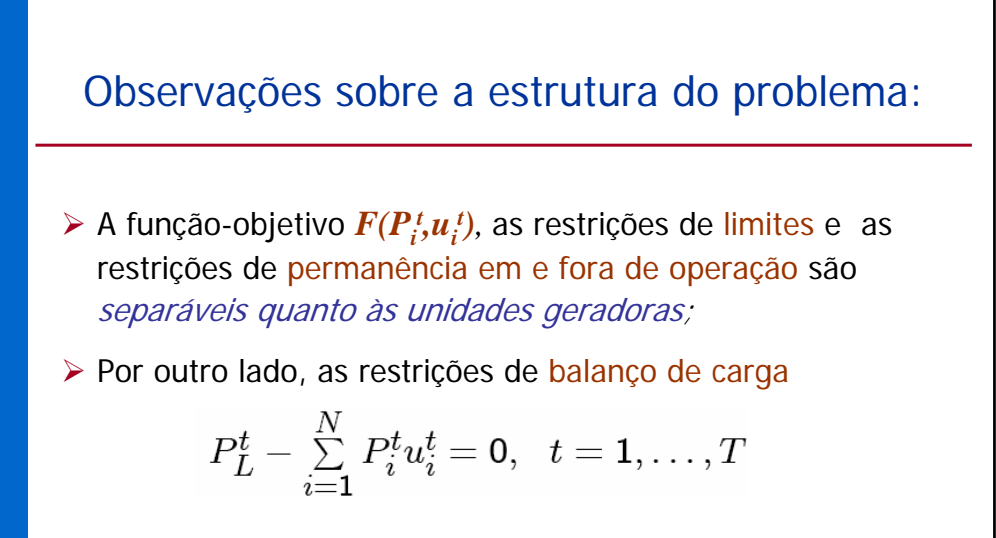

7

acoplam as potências das unidades geradoras.

8 Estratégia de Solução via Relaxação Lagrangeana ¾ As restrições acopladoras de balanço de carga são relaxadas, isto é, temporariamente ignoradas, e o problema é resolvido como se elas não existissem; ¾ A relaxação das restrições baseia-se na solução do problema mediante procedimentos de Otimização Dual.

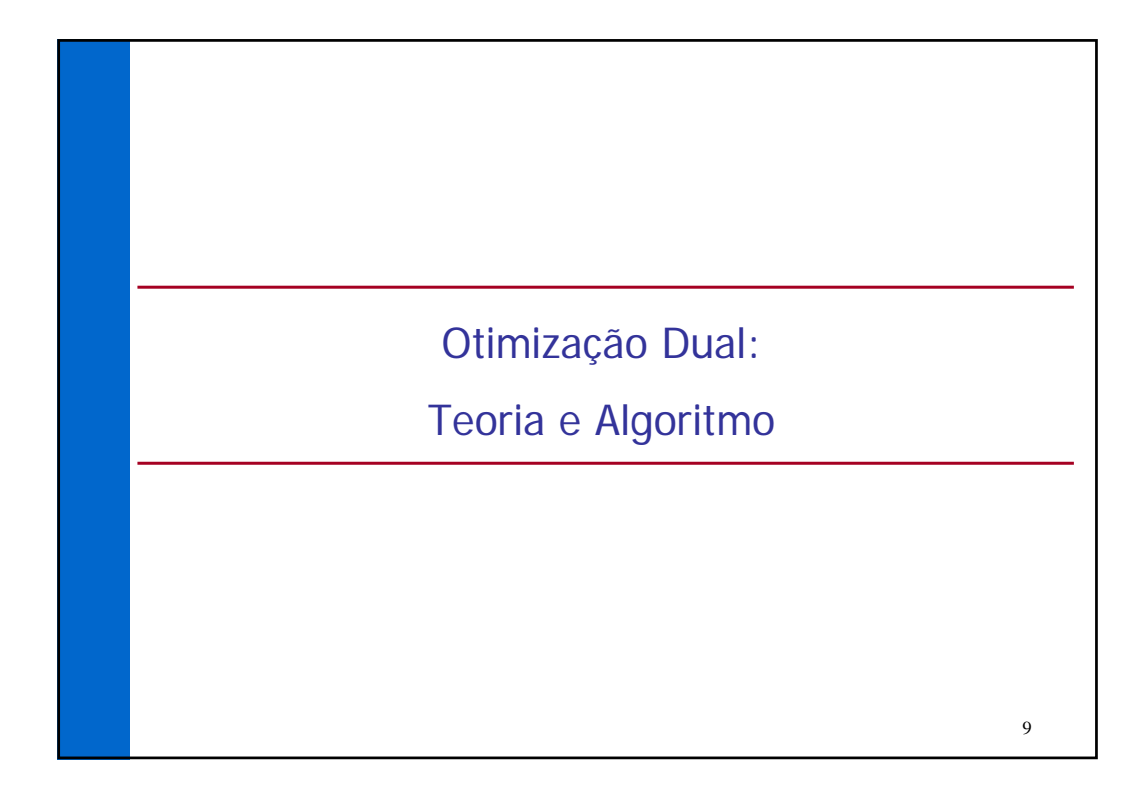

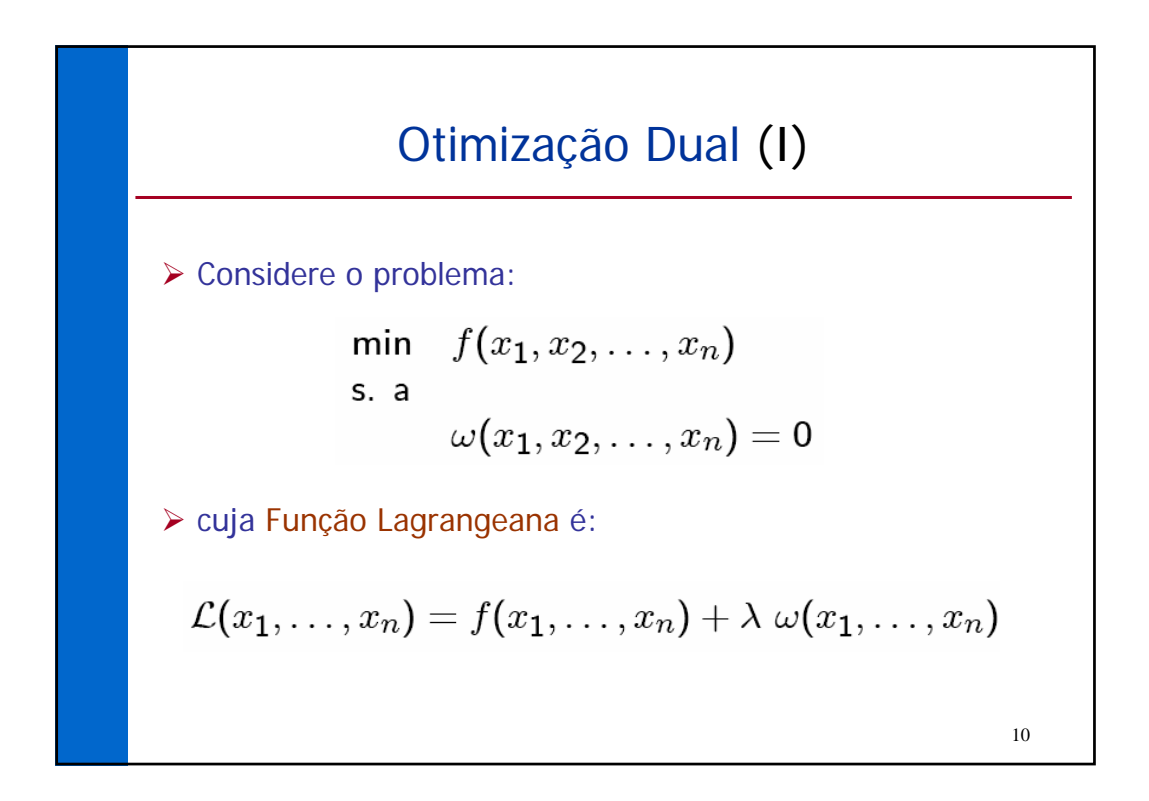

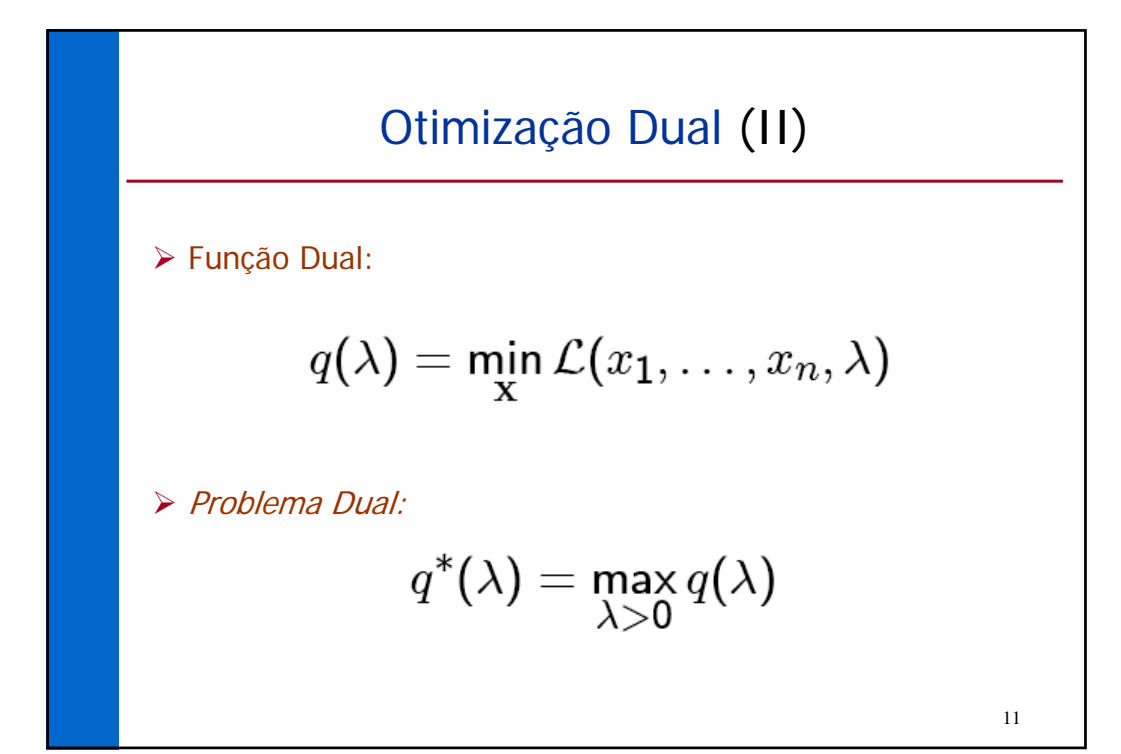

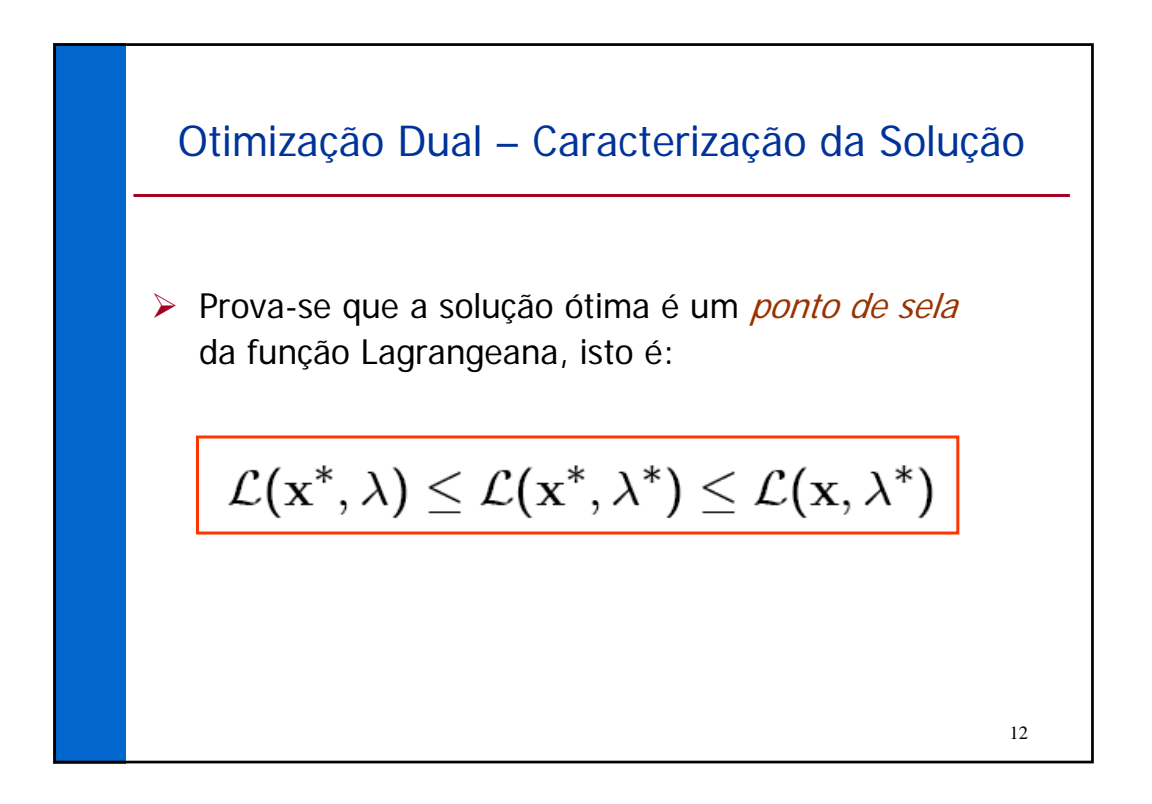

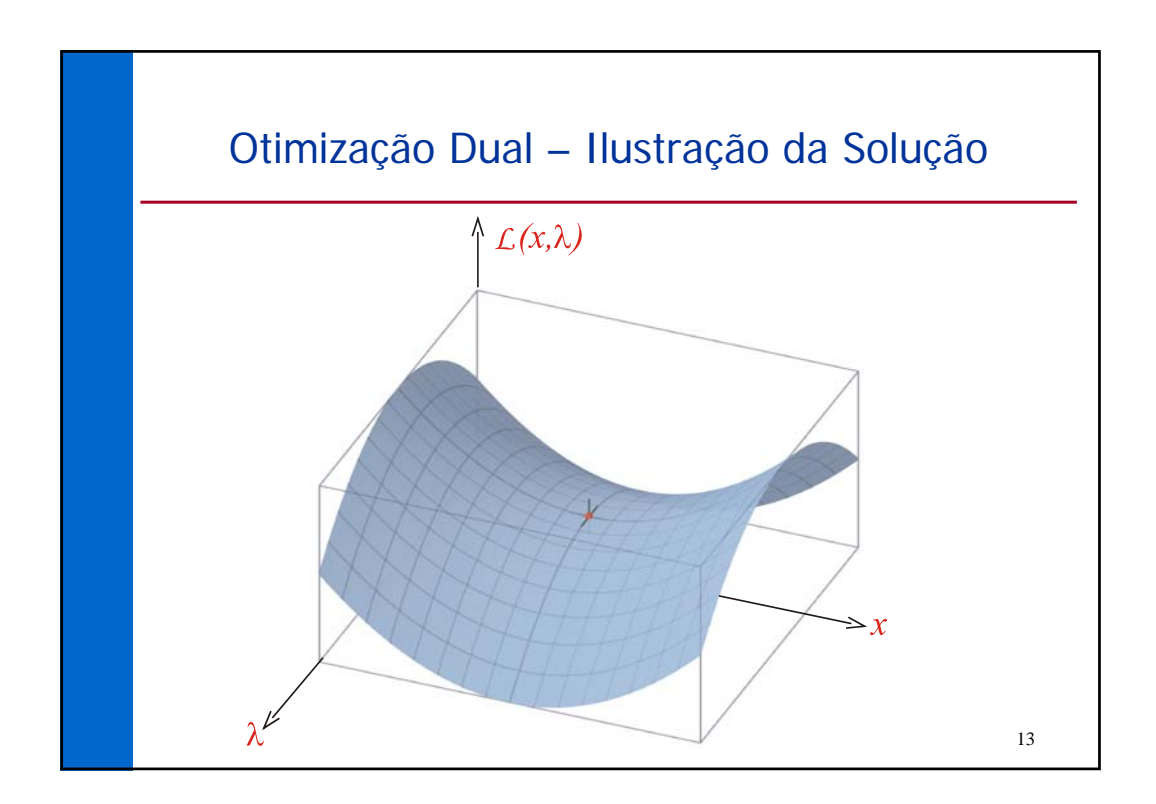

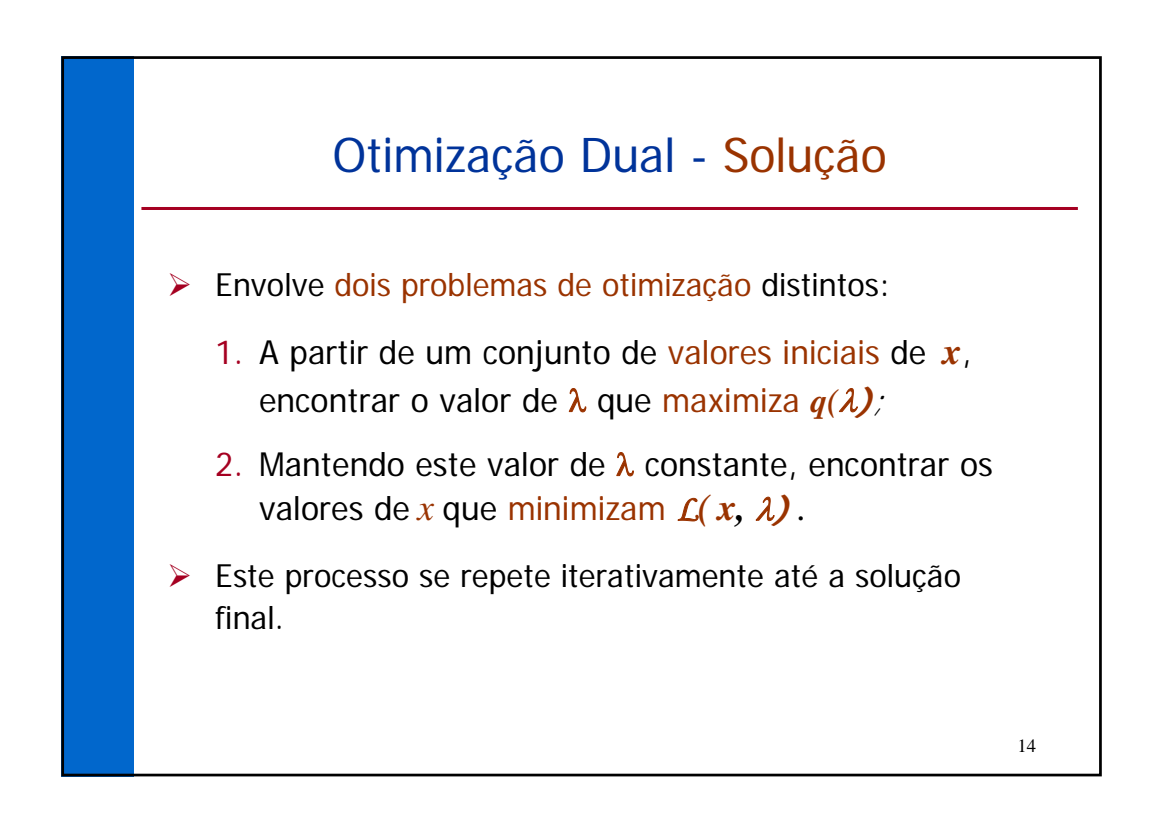

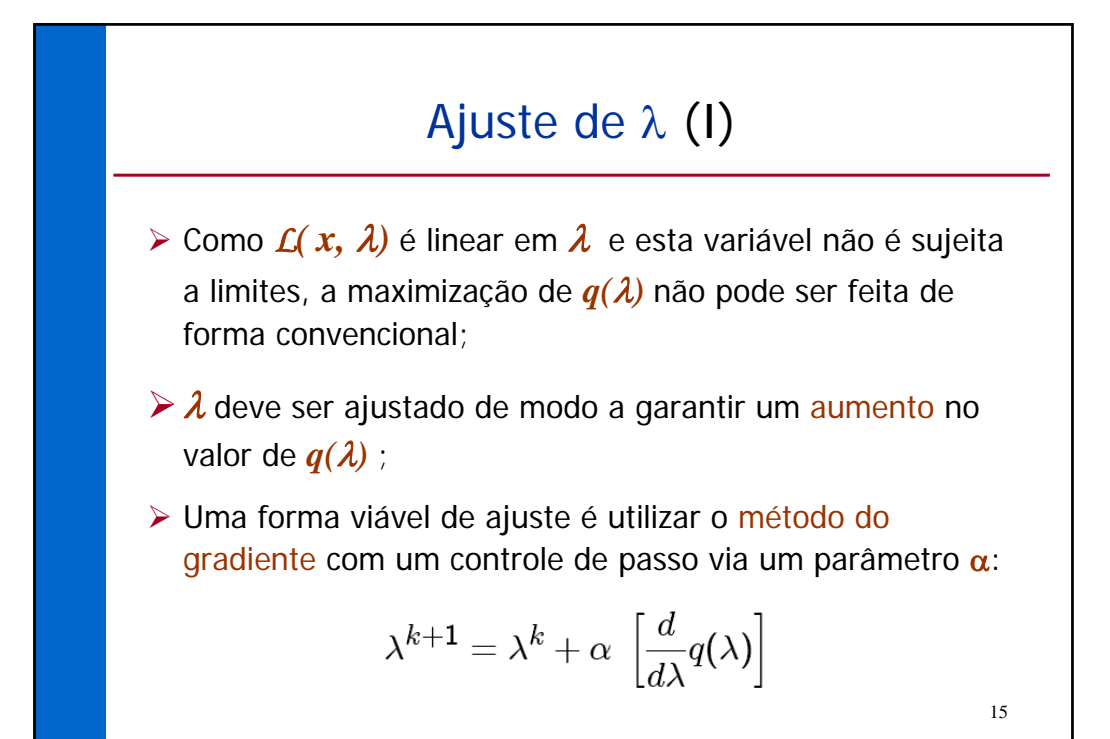

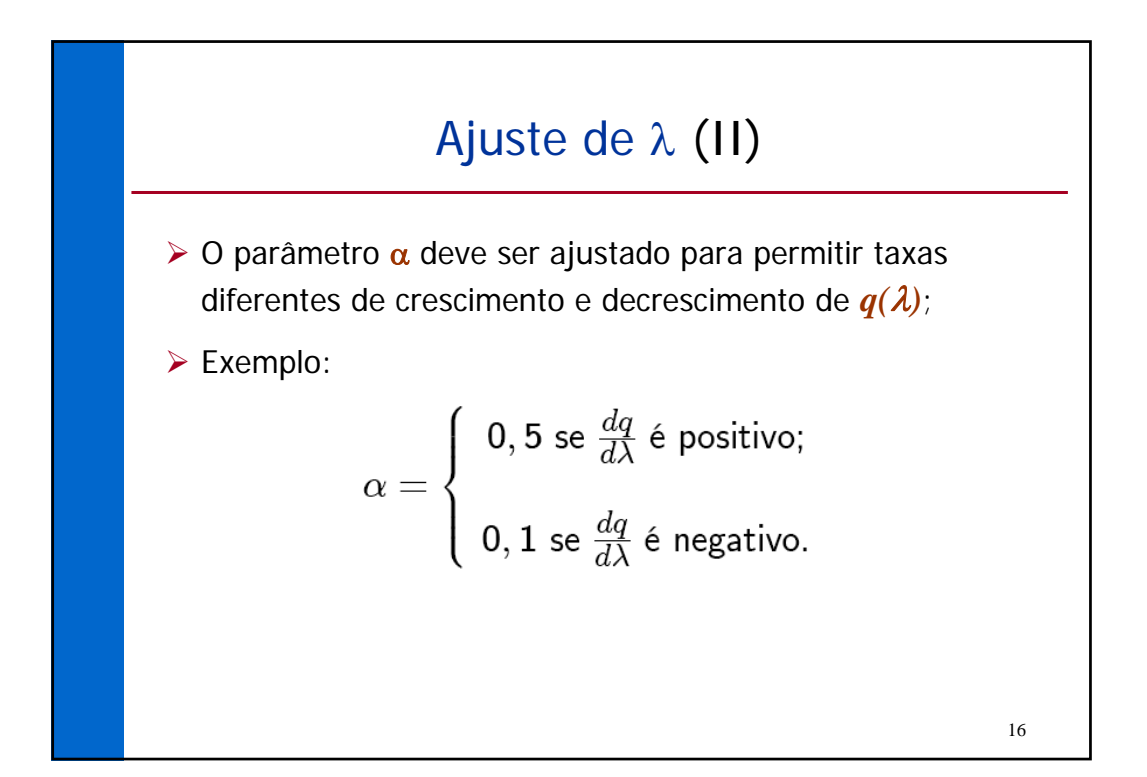

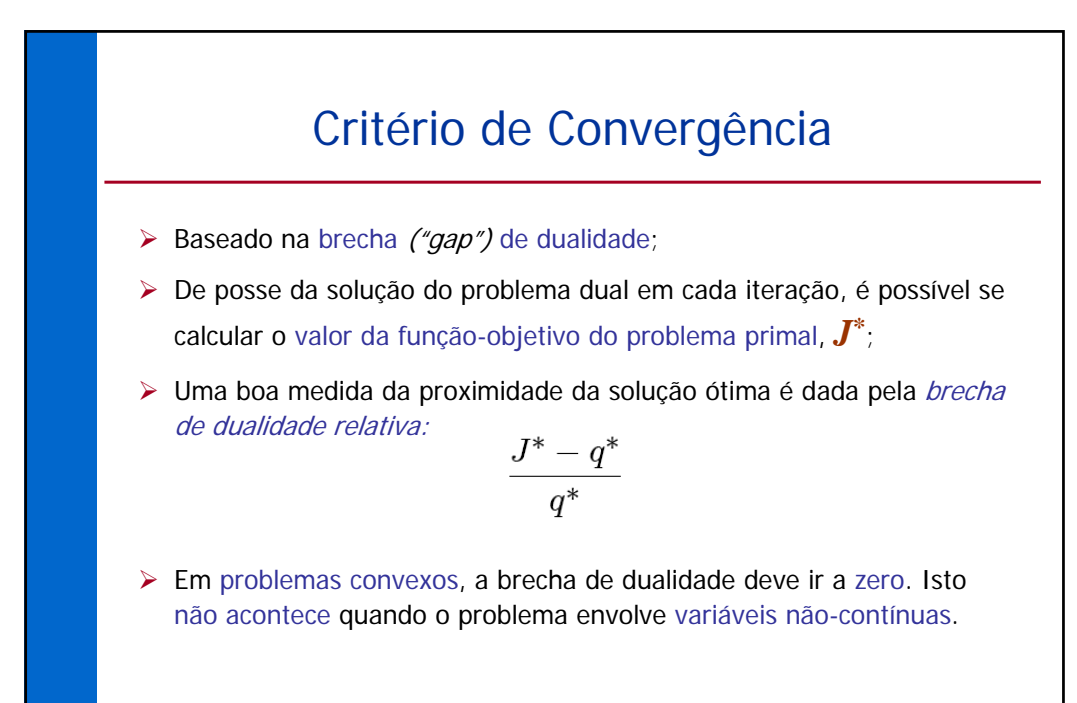

17

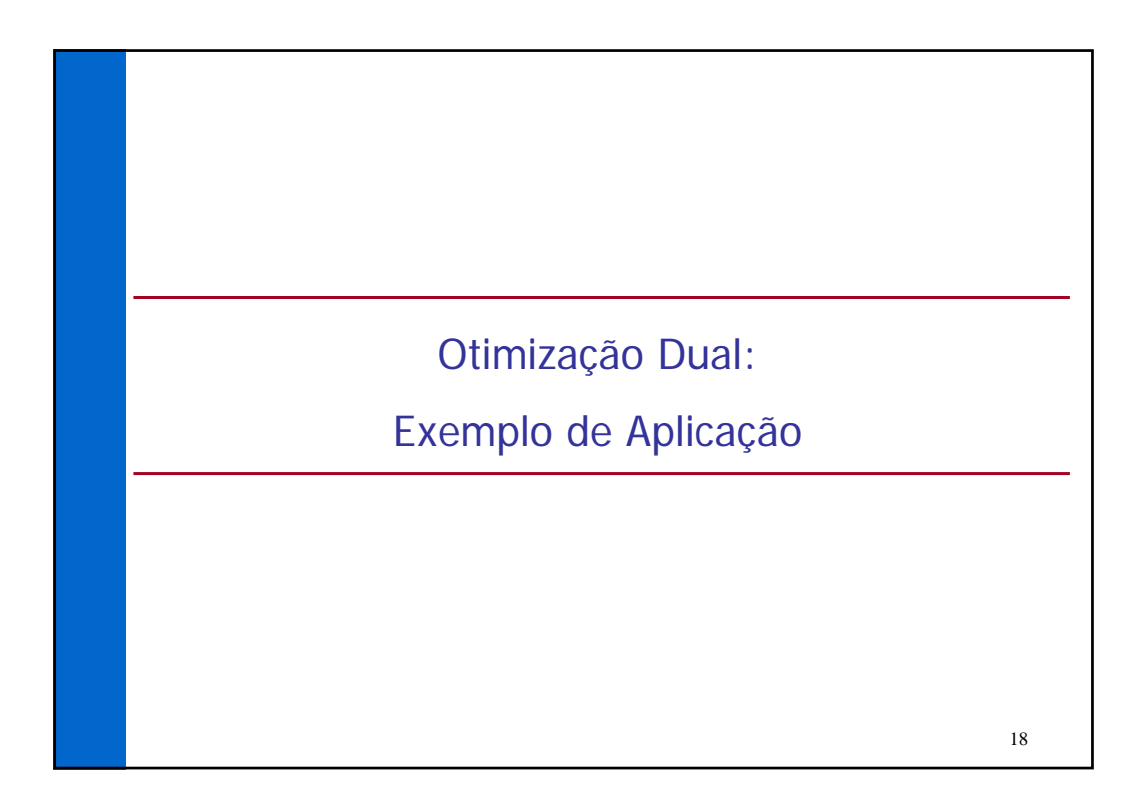

#### Exemplo Numérico

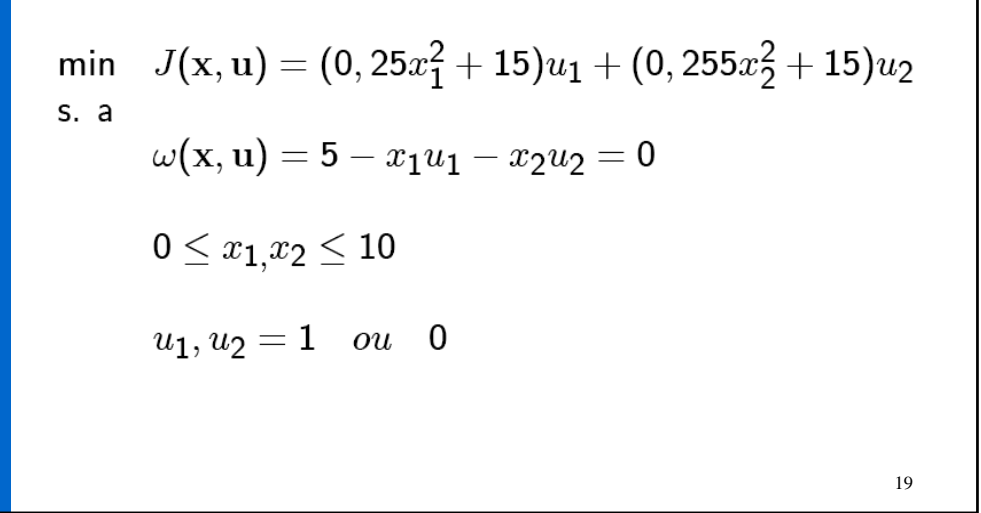

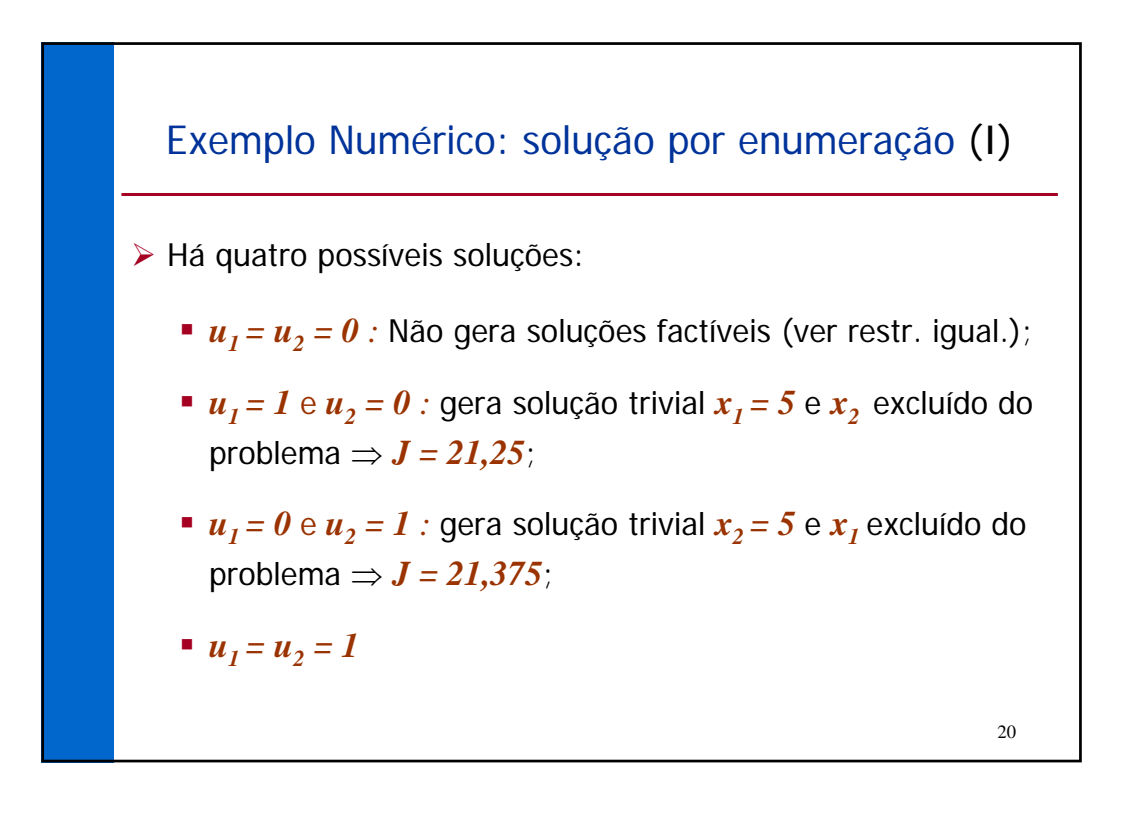

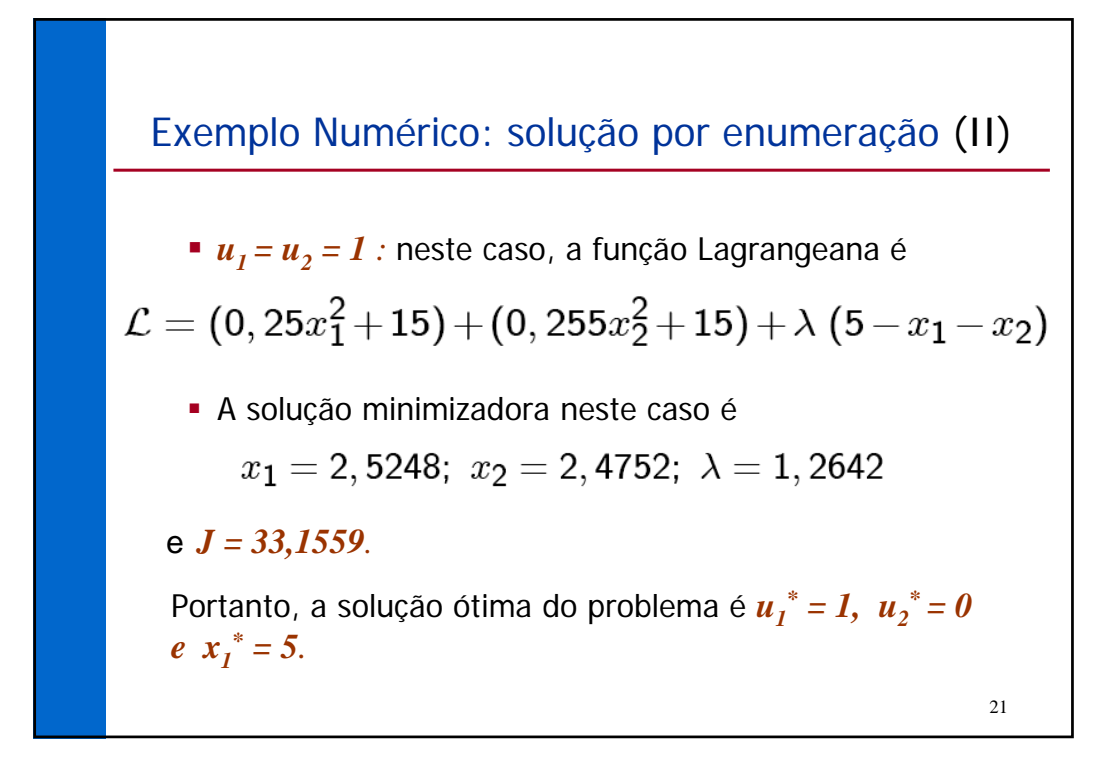

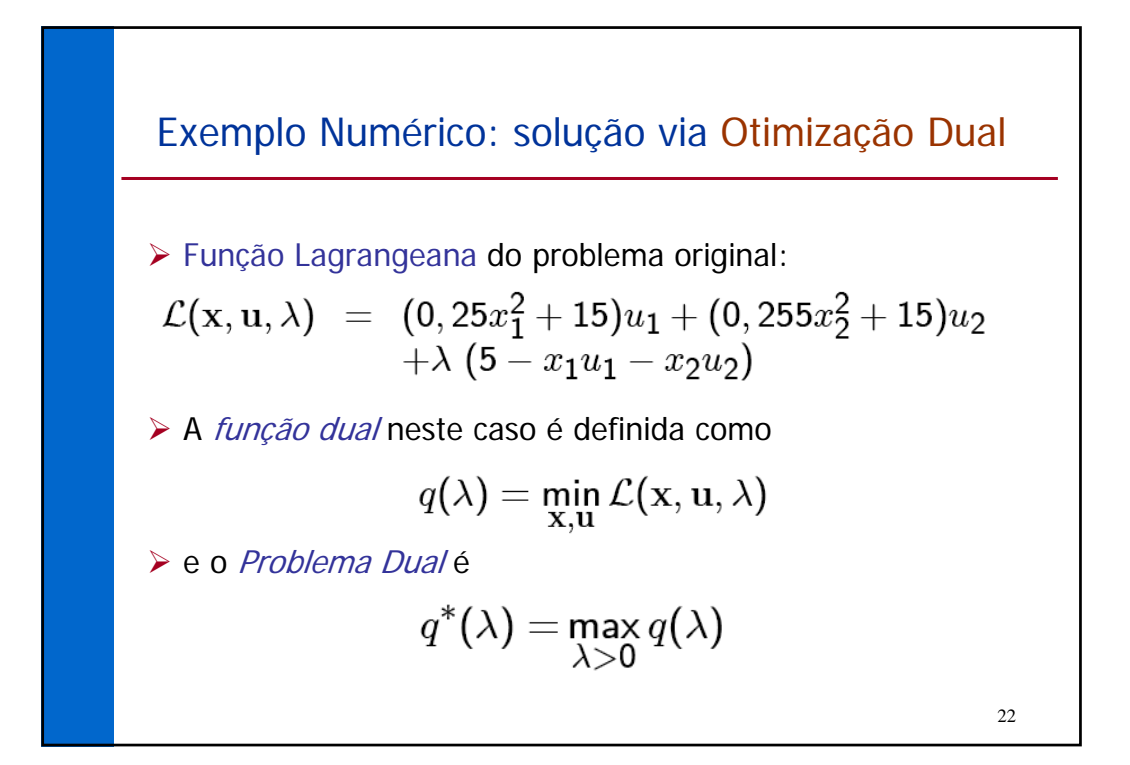

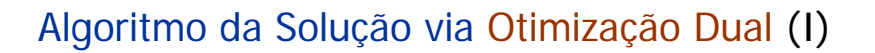

- 1. Escolher um valor fixo para λ, <sup>λ</sup>*<sup>k</sup>* . *L* pode agora ser minimizada com respeito a *x* e *u*. Rearranjando *L*:  $(0, 25x_1^2+15-x_1\lambda^k)u_1+(0, 255x_2^2+15-x_2\lambda^k)u_2+(5\lambda^k)$
- ¾ Último termo fixo ⇒ minimização é sobre demais termos, cada um deles multiplicado por variável do tipo 0-1;
- ¾ O mínimo pode ser obtido minimizando-se cada termo;
- ≻ O valor mínimo de cada termo será zero (se  $u_i = 0$ ) ou negativo, se  $u_i = 1$ .

23

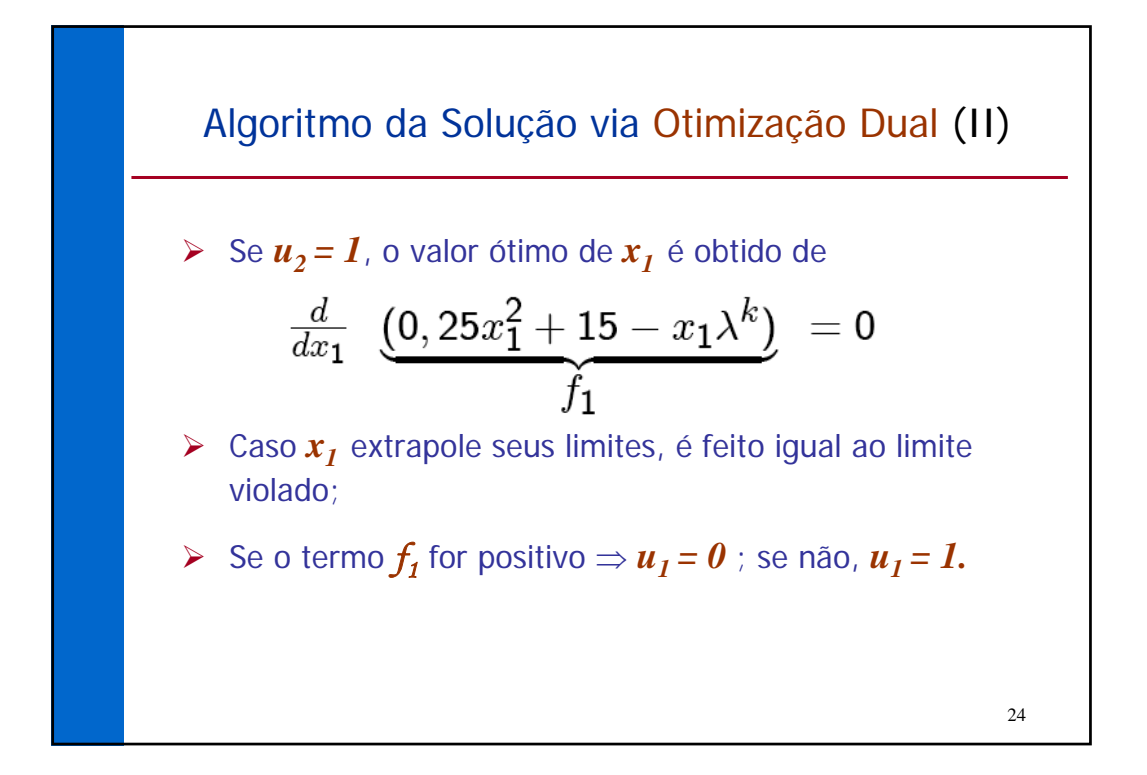

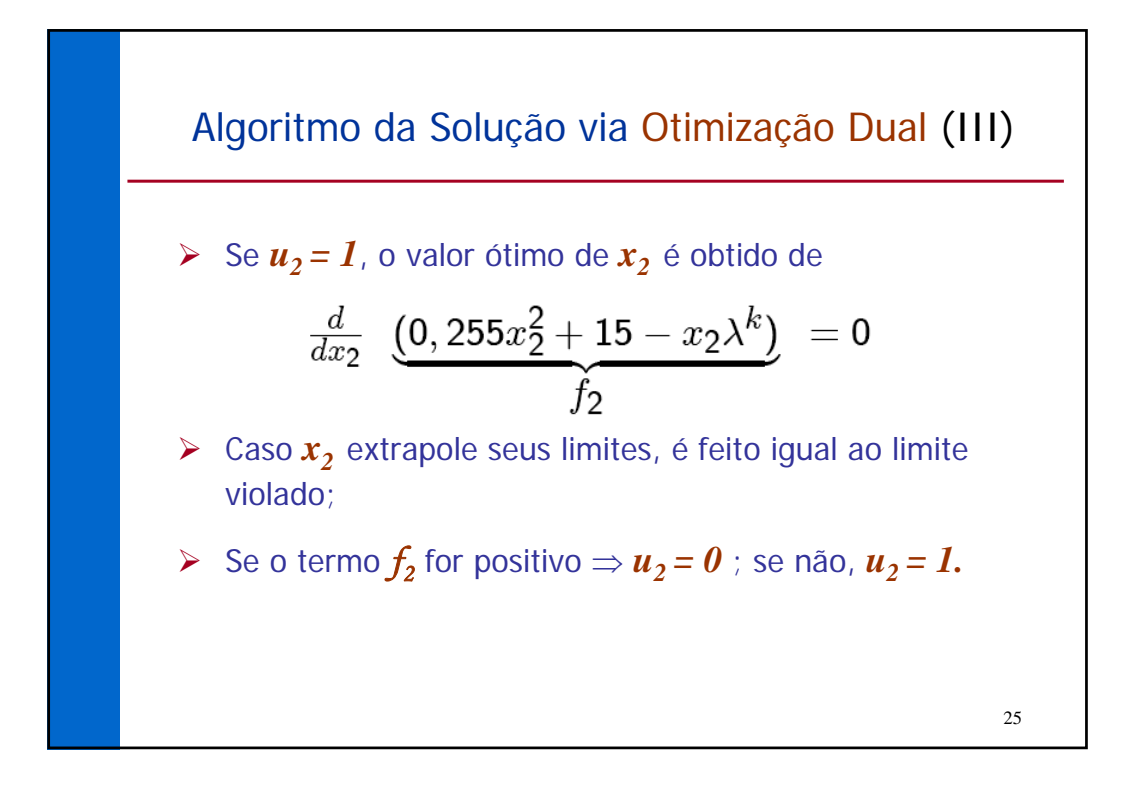

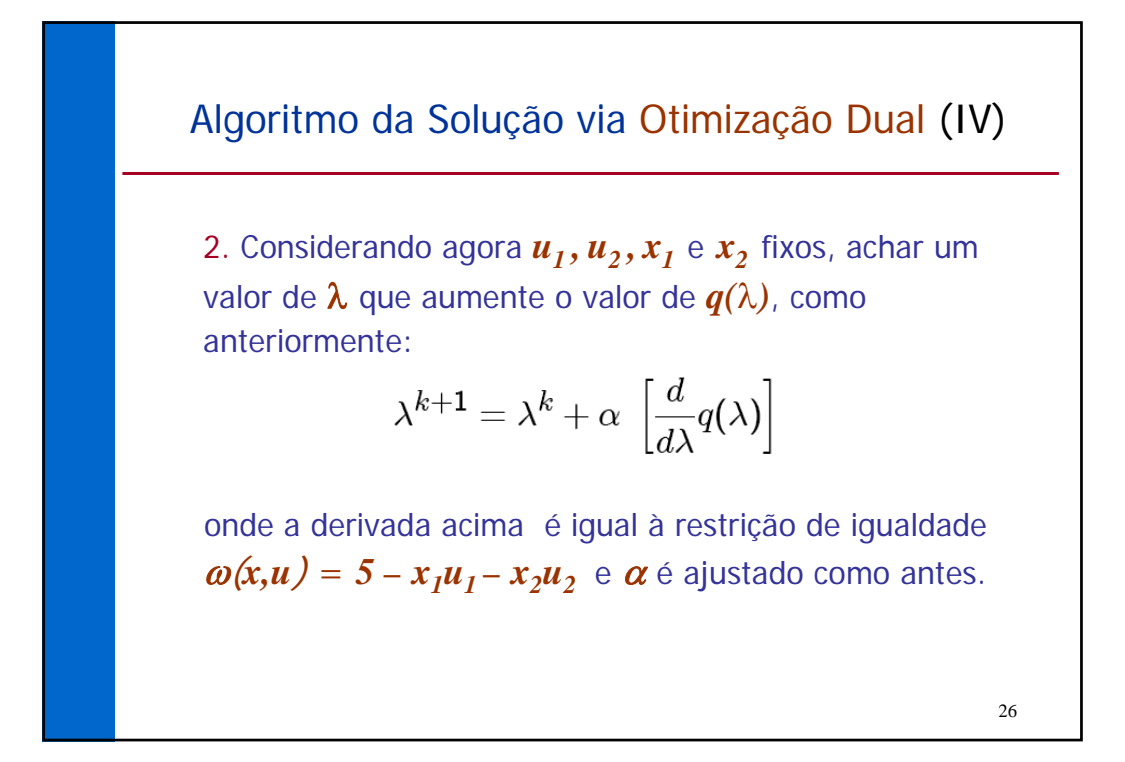

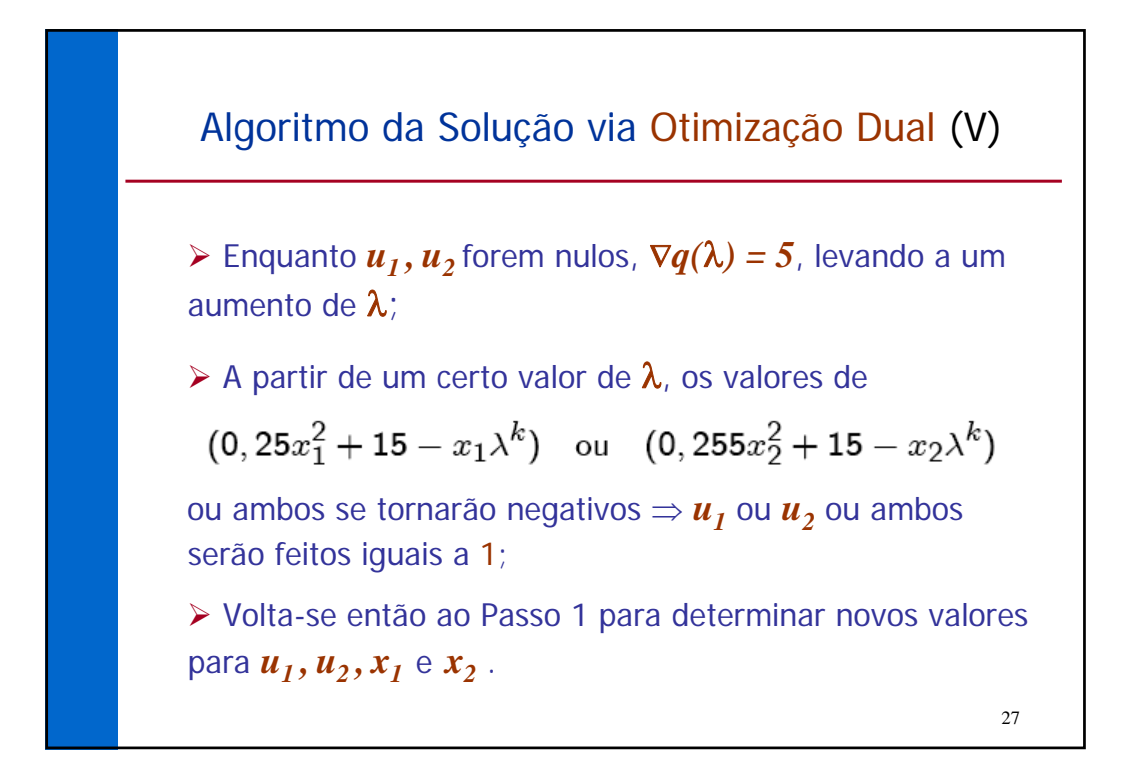

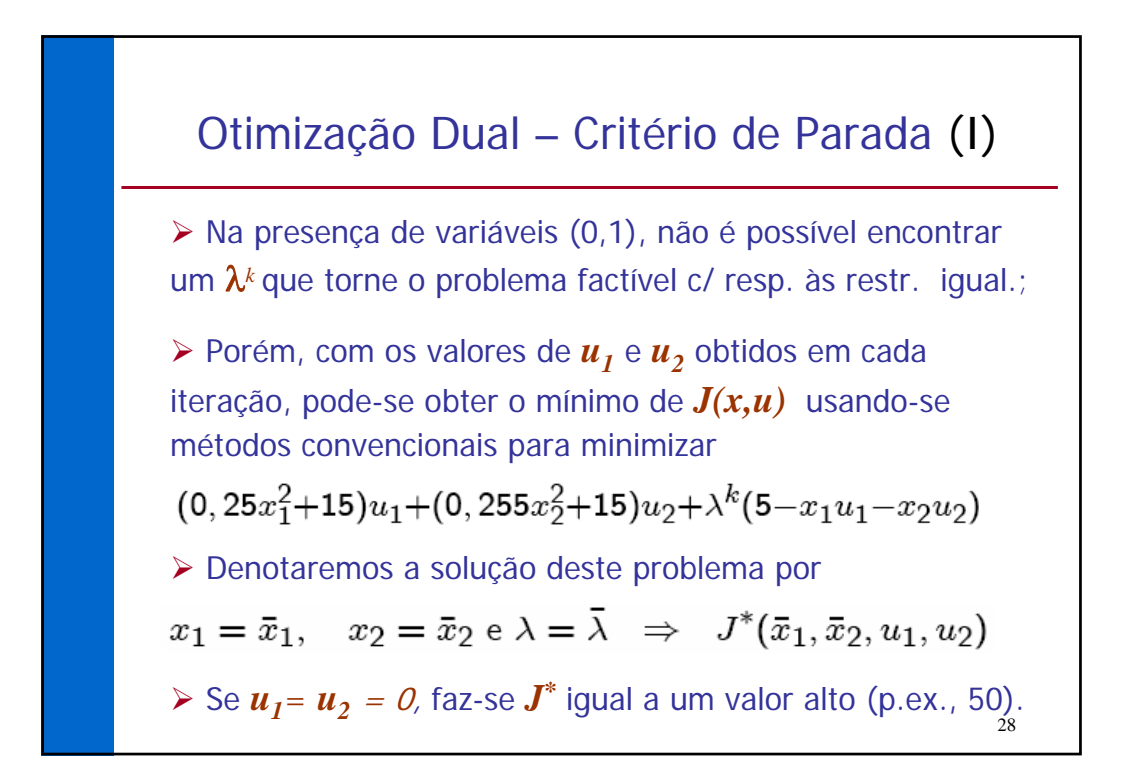

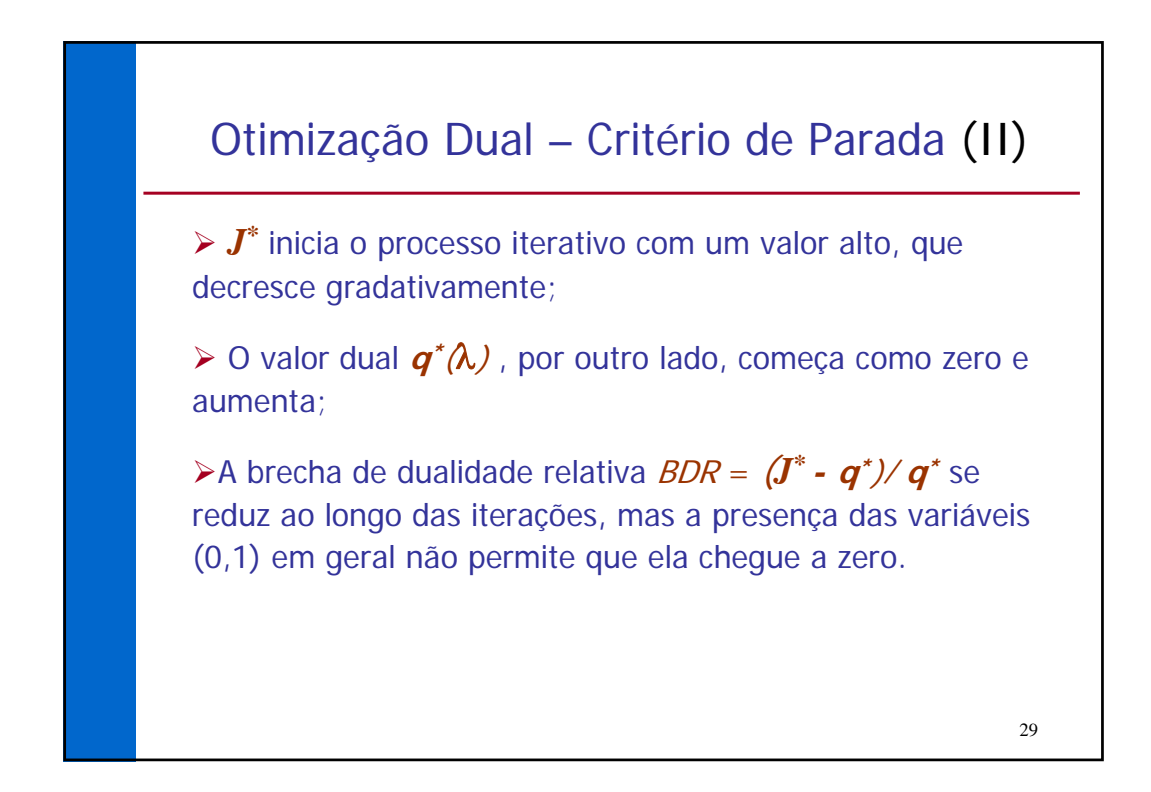

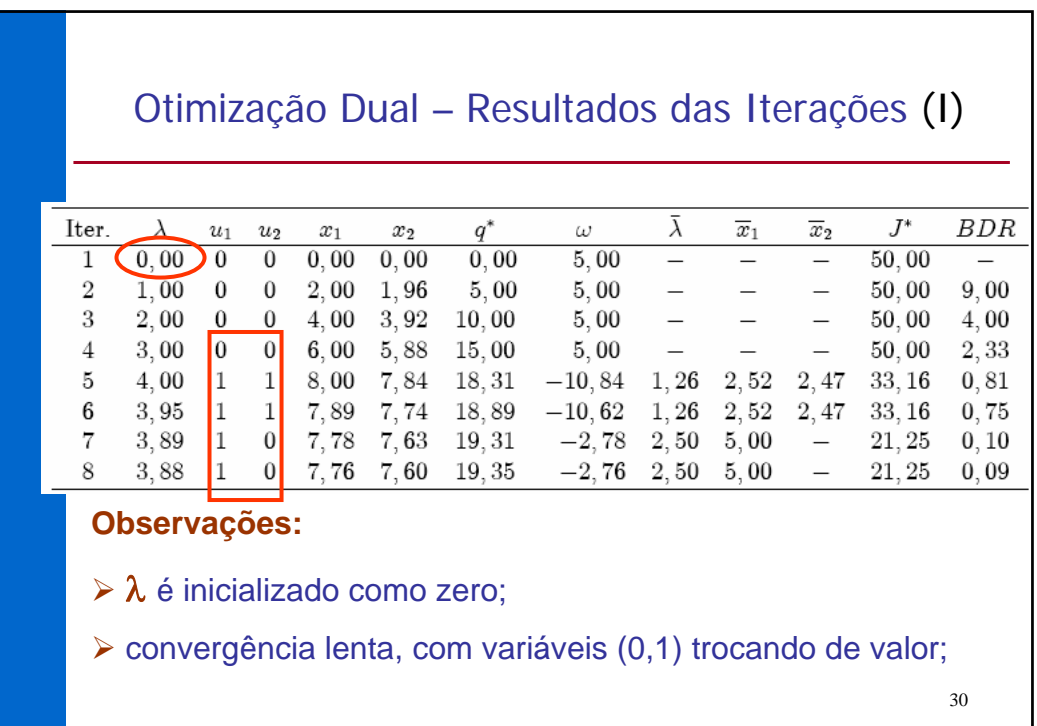

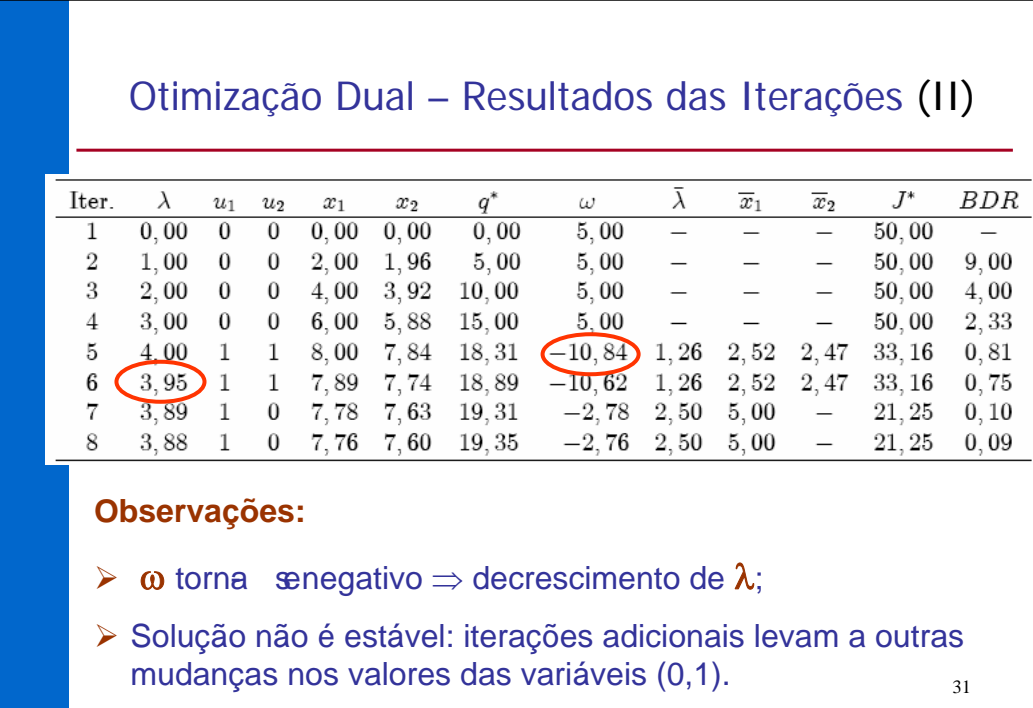

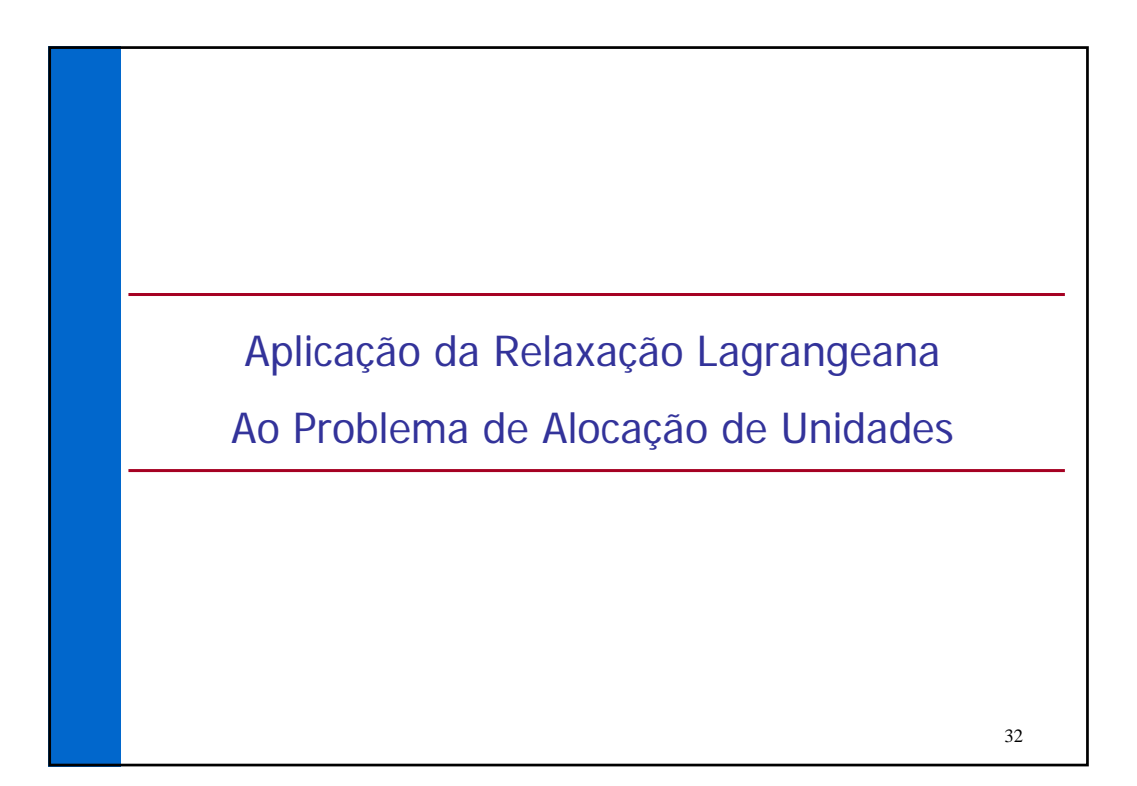

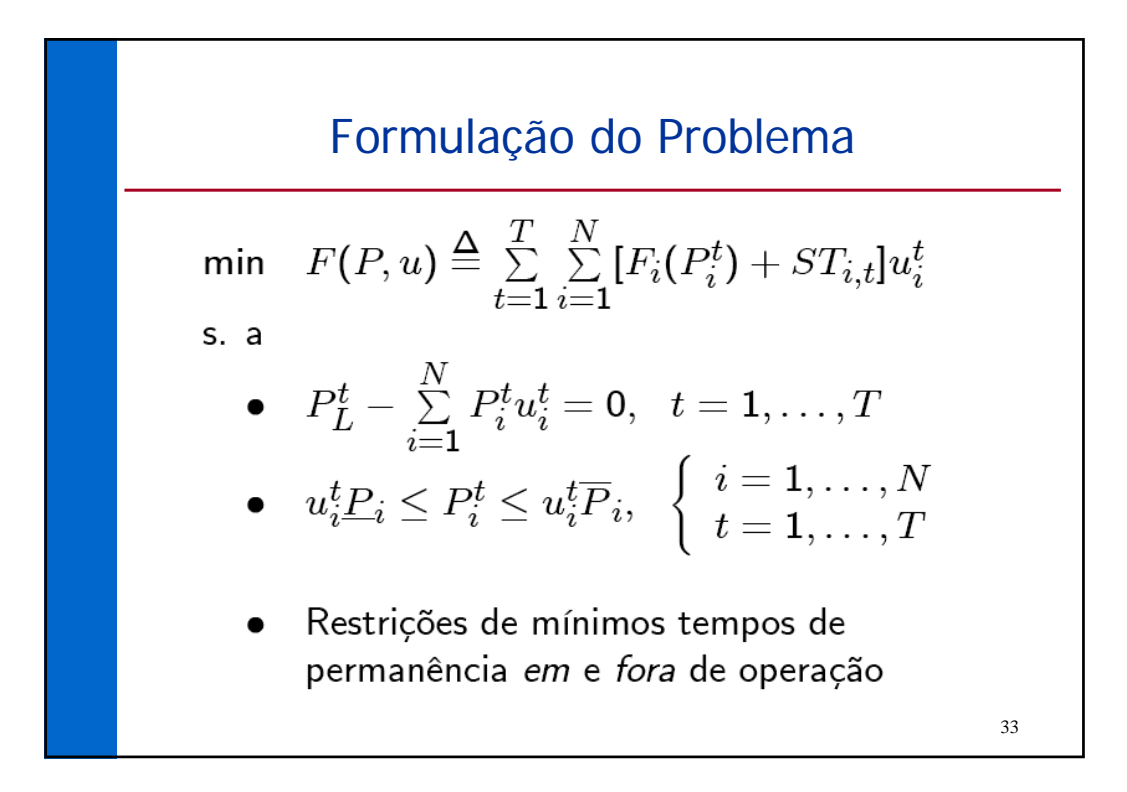

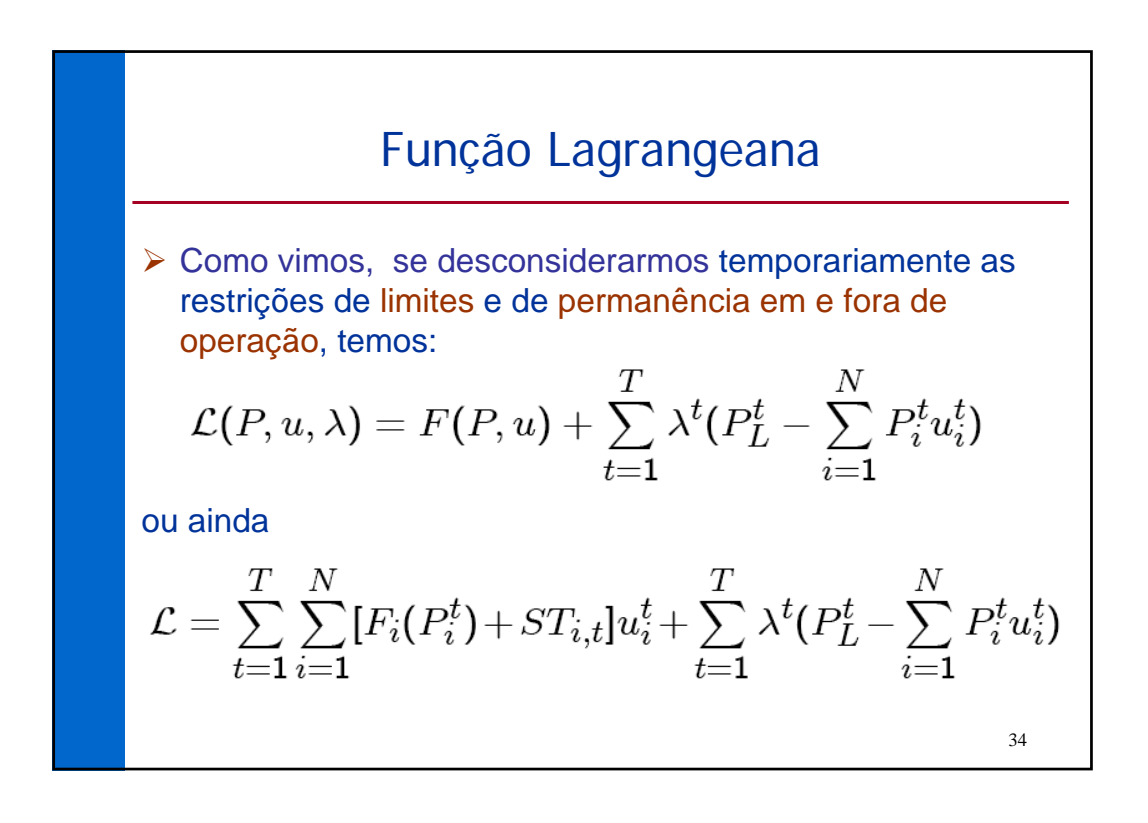

# Aplicação da otimização dual ▶ Em seguida, devemos formar a *Função Dual*  $q(\lambda) = \min_{P_i^t, u_i^t} \mathcal{L}(P, u, \lambda)$ e resolver o Problema Dual:  $q^*(\lambda) = \max_{\lambda > 0} q(\lambda)$

36 Passos do Algoritmo 1. Encontrar valores para λ**<sup>t</sup>** capaz de aumentar o valor de  $q(\lambda)$  ; 2. Considerando fixo o valor λ**<sup>t</sup>** de determinado no Passo 1, achar o mínimo de *L* através de ajustes em *Pt* e *ut* . ¾ Consideraremos inicialmente o Passo 2, supondo que valores para todos os λ**<sup>t</sup>** já foram determinados e serão considerados fixos na minimização de *L* .

35

Minimização de 
$$
\mathcal{L}
$$
 (P,u, $\lambda$ ) (I)  
\n
$$
\mathcal{L} = \sum_{t=1}^{T} \sum_{i=1}^{N} [F_i(P_i^t) + ST_{i,t}] u_i^t + \sum_{t=1}^{T} \lambda^t (P_L^t - \sum_{i=1}^{N} P_i^t u_i^t)
$$
\nque pode ser re-escrita como:  
\n
$$
\mathcal{L} = \sum_{t=1}^{T} \sum_{i=1}^{N} [F_i(P_i^t) + ST_{i,t}] u_i^t - \sum_{t=1}^{T} \sum_{i=1}^{N} \lambda^t P_i^t u_i^t + \sum_{t=1}^{N} \lambda^t P_L^t
$$
\nconstante

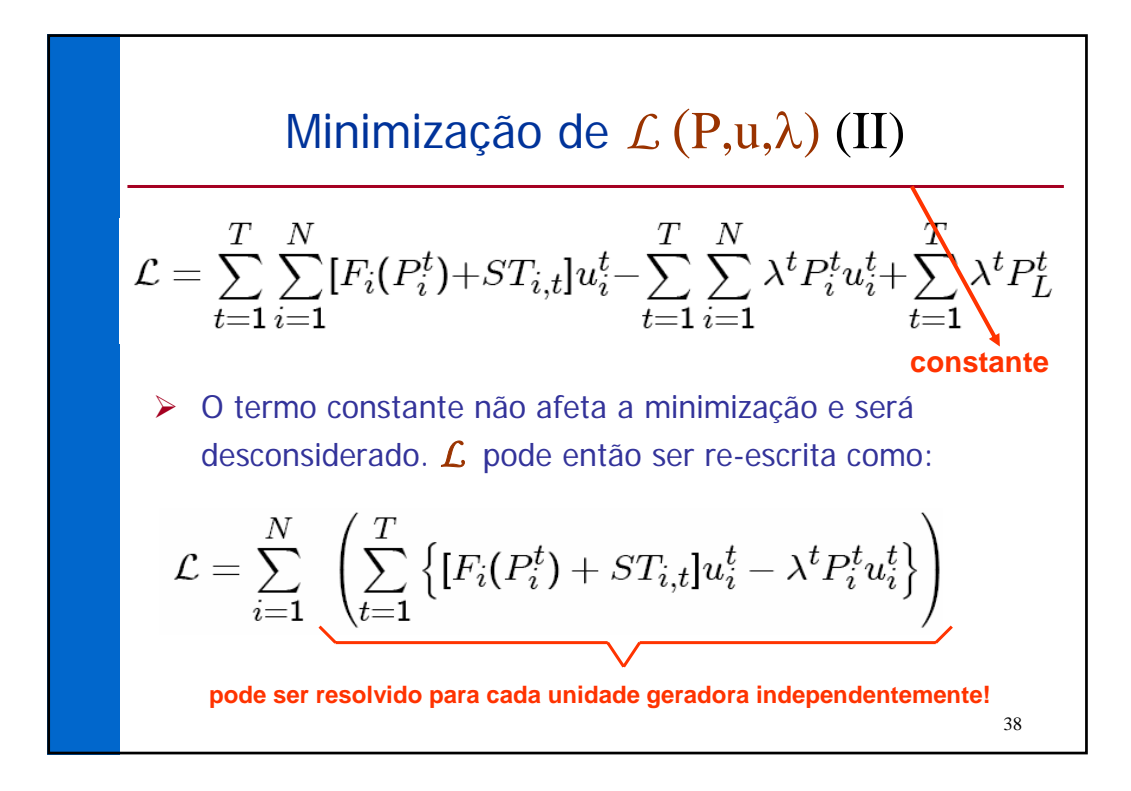

## Minimização de *L* (P,u,λ) (III)

 $\triangleright$  Com  $\lambda$  = constante, mostra-se portanto que

$$
\min_{P,u} \mathcal{L}(P, u, \lambda) = \sum_{i=1}^N \min_{P_i^t, u_i^t} \left\{ \sum_{t=1}^T \left( \tilde{F}_i(P_i^t, ST_{i,t}, u_i^t) - \lambda^t P_i^t u_i^t \right) \right\}
$$

onde  $\widetilde{F}_i$  inclui apenas componentes de custo da unidade  $i$ .

- Logo, o mínimo de  $\mathcal L$  é obtido obtendo-se o mínimo para cada unidade geradora sobre todos os intervalos de tempo, sujeito a:
	- Limites máximo e mínimo de geração, para cada intervalo *t* ;

39

Restrições de up- e down-time.

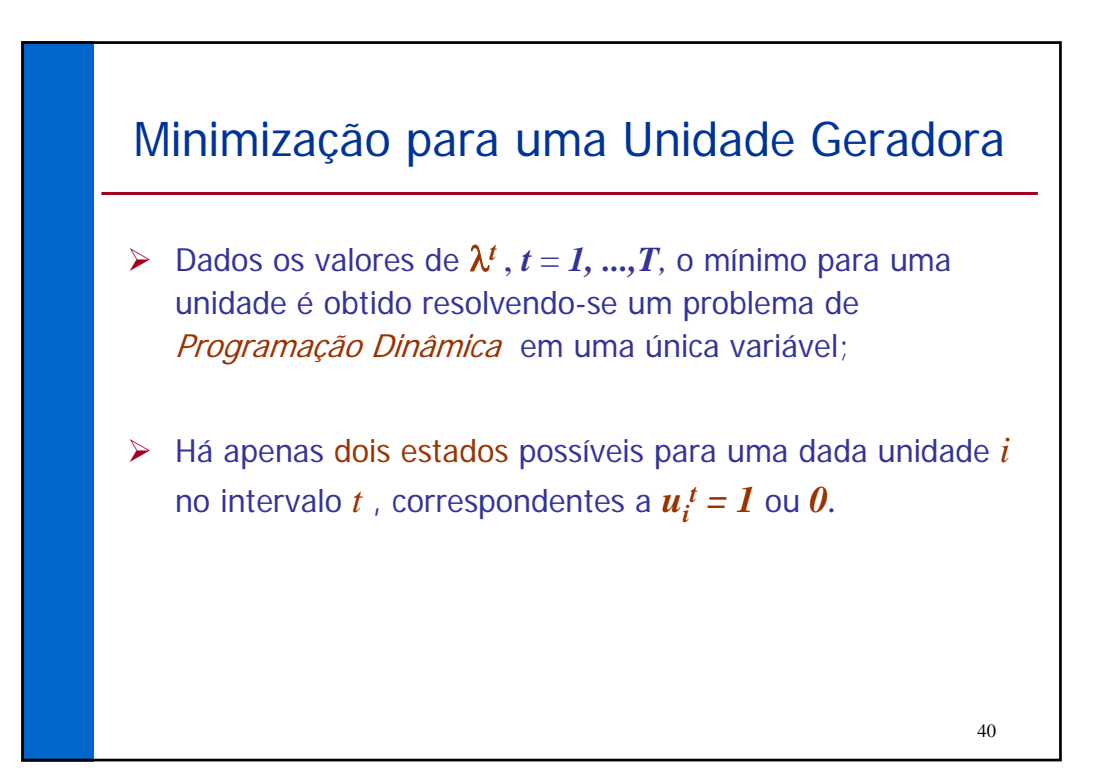

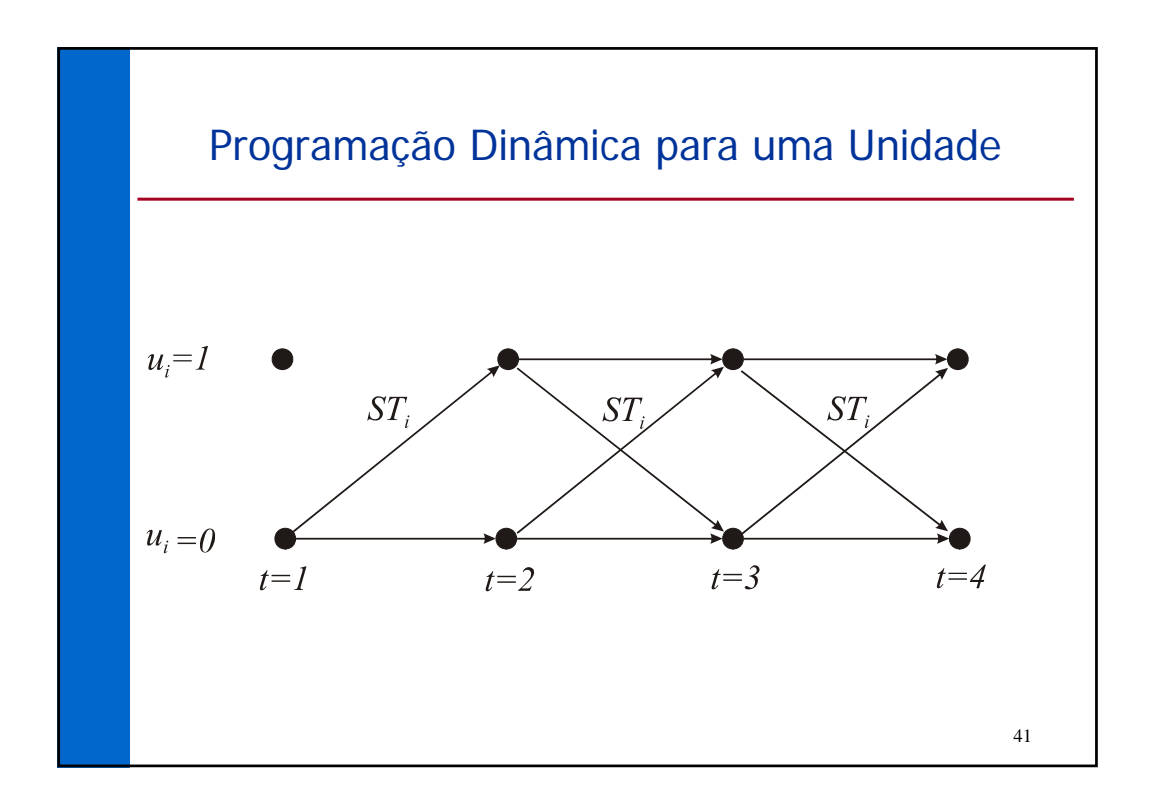

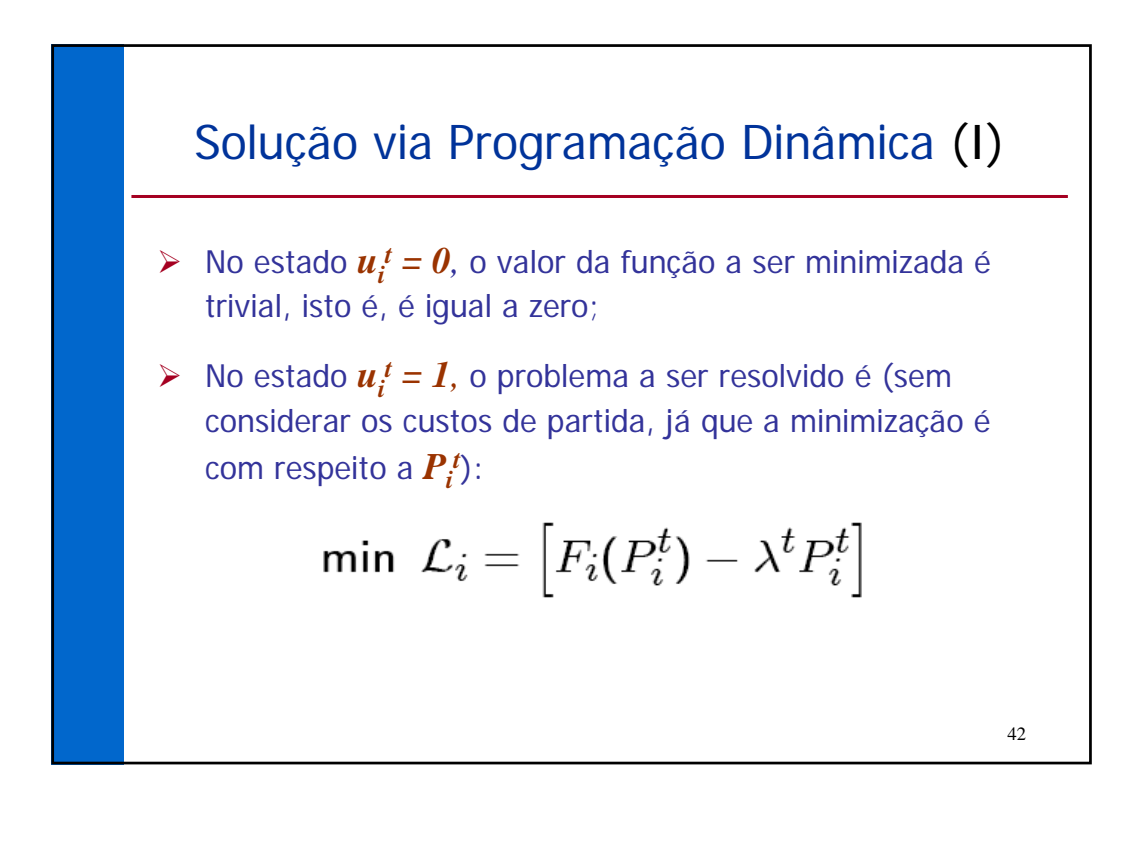

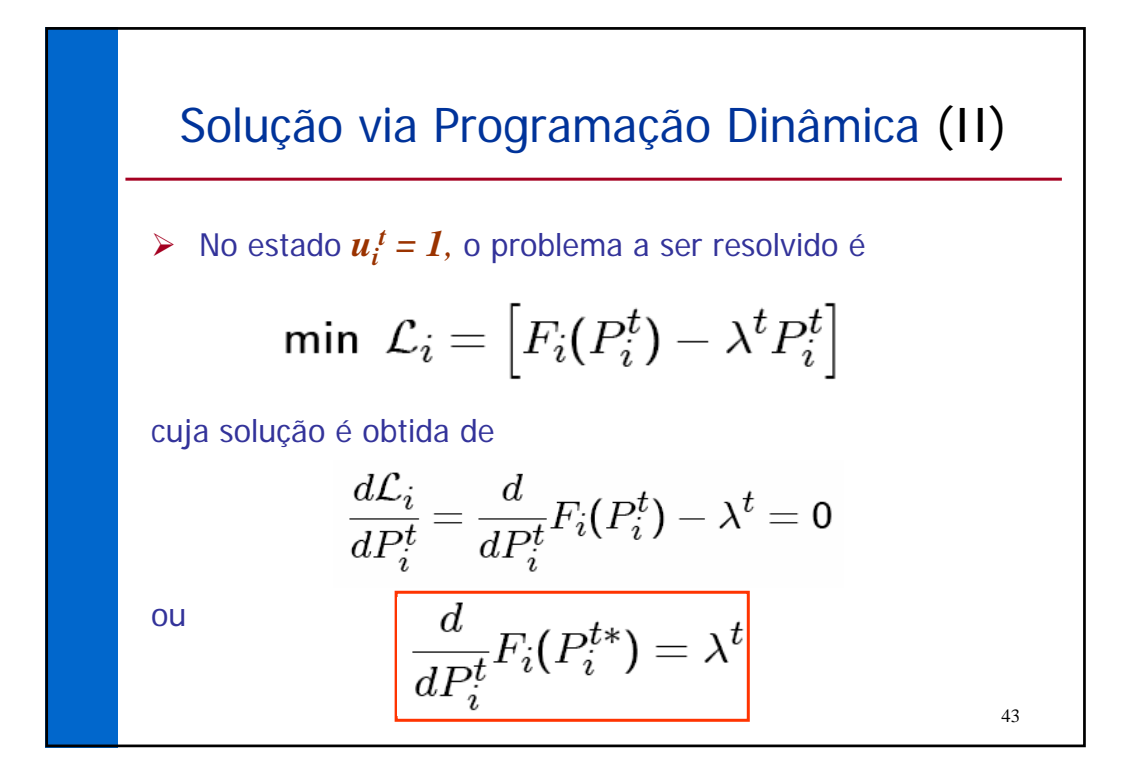

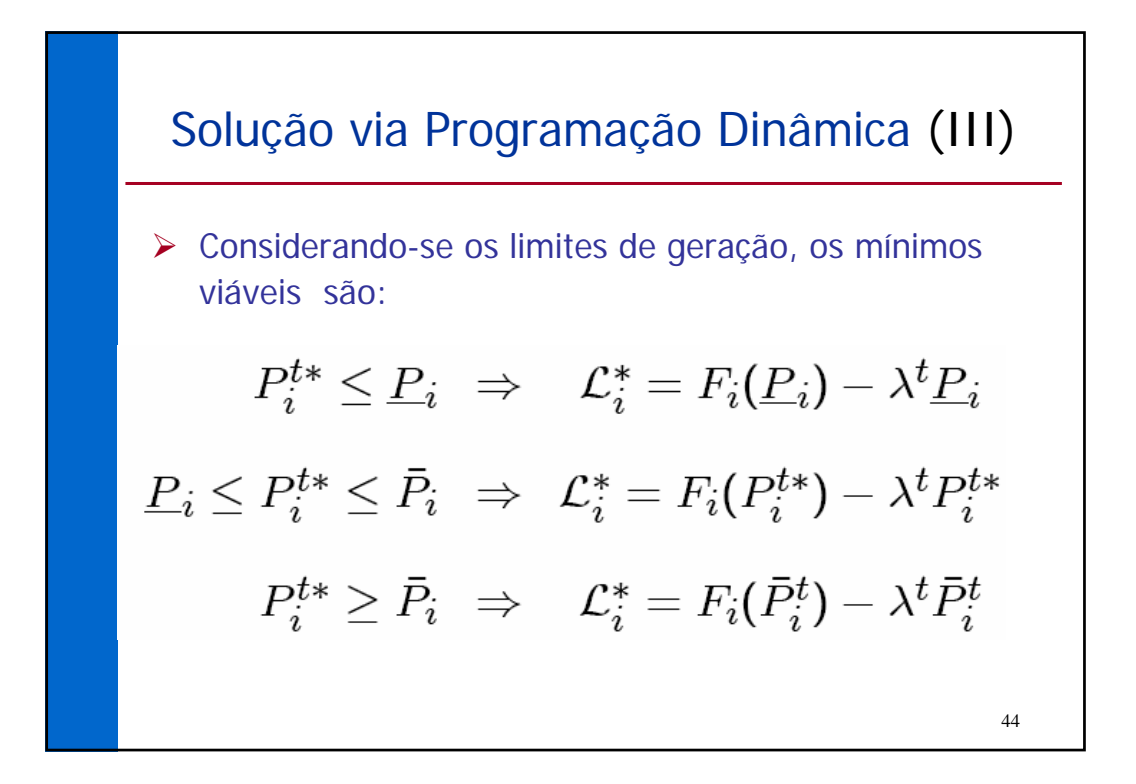

### Solução via Programação Dinâmica (IV)

- ¾ A solução da programação dinâmica para cada unidade é obtida da maneira usual, considerando os tempos mínimos de permanência em e fora de operação e custos de partida;
- $\triangleright$  Como  $J_i^* = 0$  para  $u_i^t = 0$ , a única forma de gerar um valor menor com  $u_i^t = I$  exige que

$$
\left[F_i(P_i^t)-\lambda^t P_i^t\right]<\mathsf{0}
$$

¾ A solução do problema para cada gerador independentemente contorna o problema de dimensionalidade da PD.

45

## Ajuste de λ ¾ Resolvido os problemas de PD para cada uma das *N* unidades, deve-se agora gerar novos valores do vetor  $\lambda$  que levem a um aumento da função dual *q(*λ*);*  $\triangleright$  Isto é feito usando-se os subgradientes, com cada  $\lambda^t$  tratado separadamente e  $\alpha$  dependente do sinal do subgradiente:  $\lambda^{t,k+1} = \lambda^{t,k} + \alpha \left[ \frac{d}{d\lambda} q(\lambda^{t,k}) \right]$ ¾ Algoritmo completo46

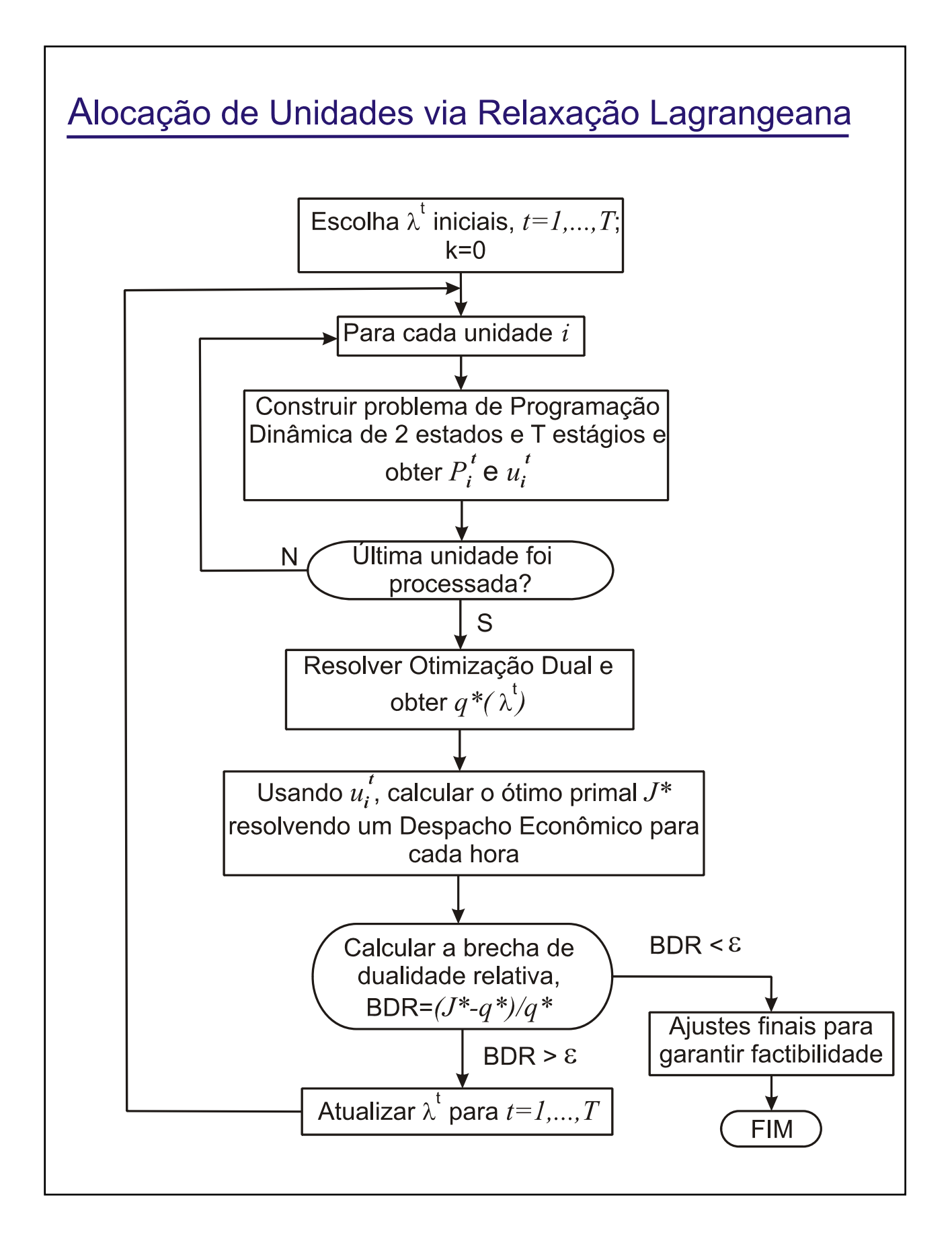

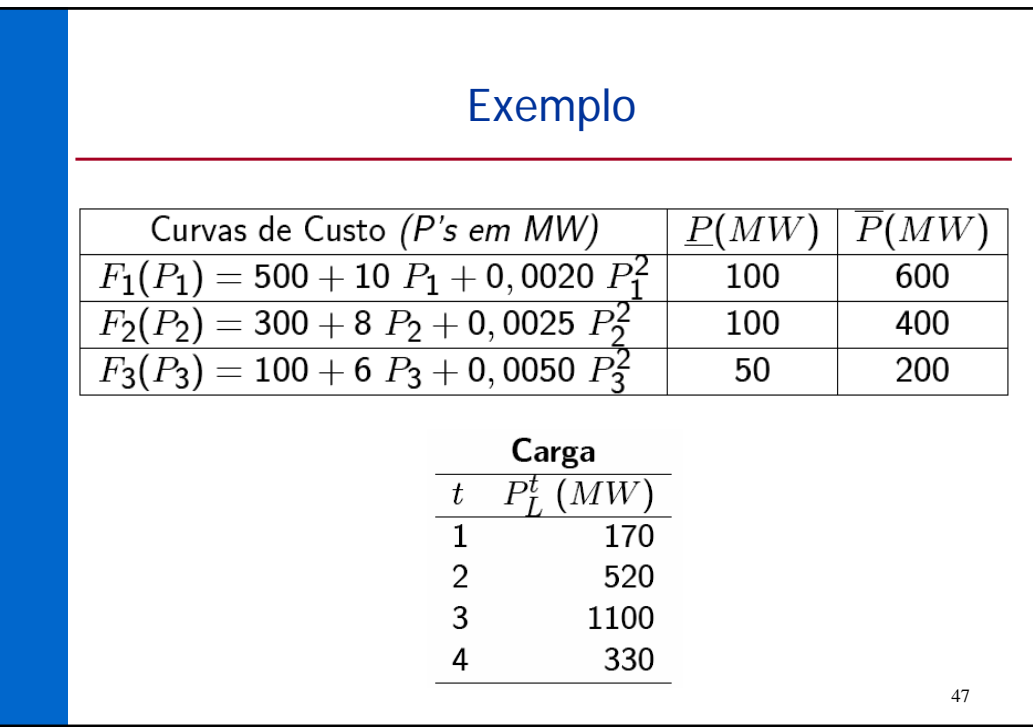

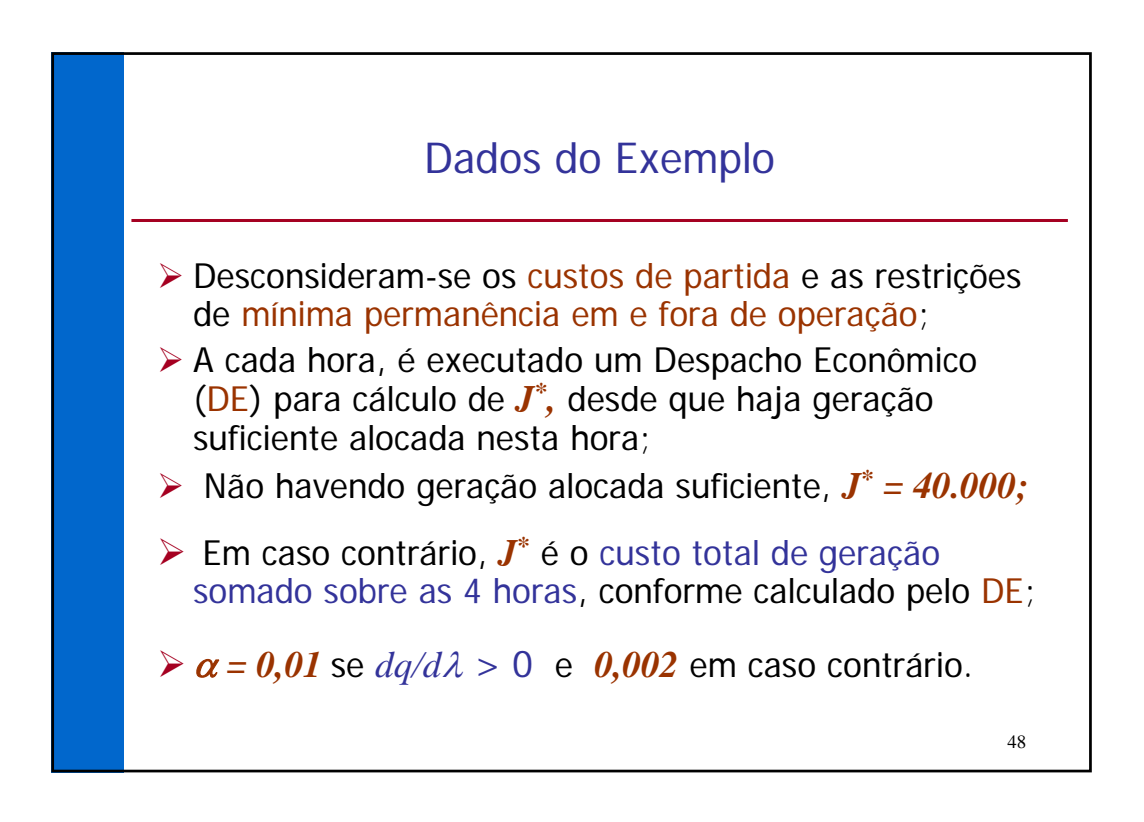

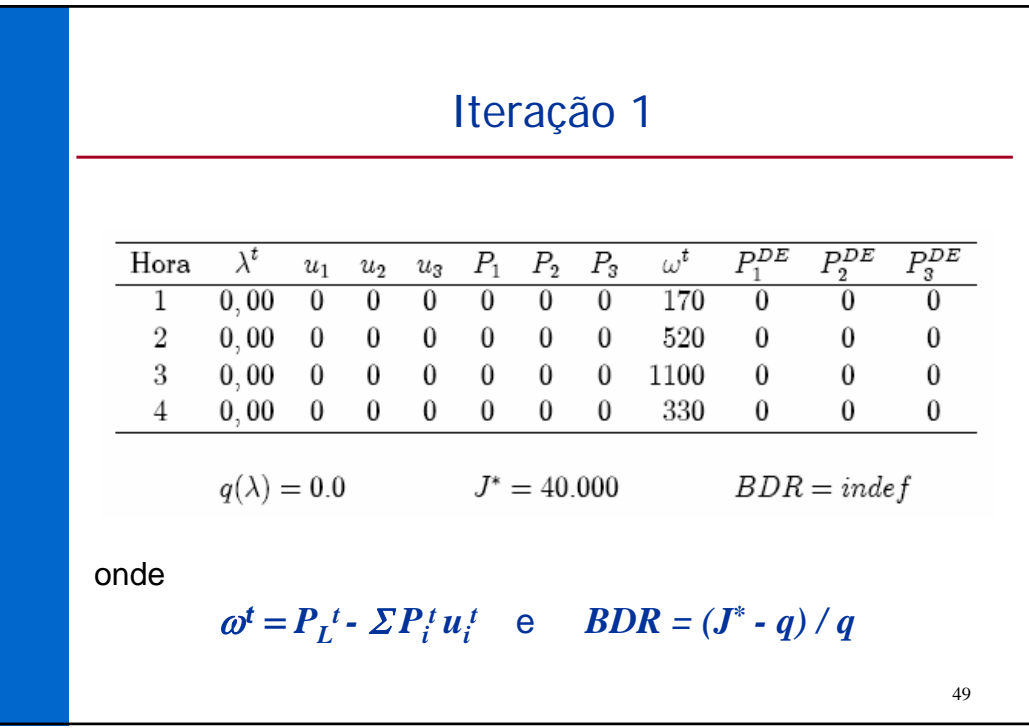

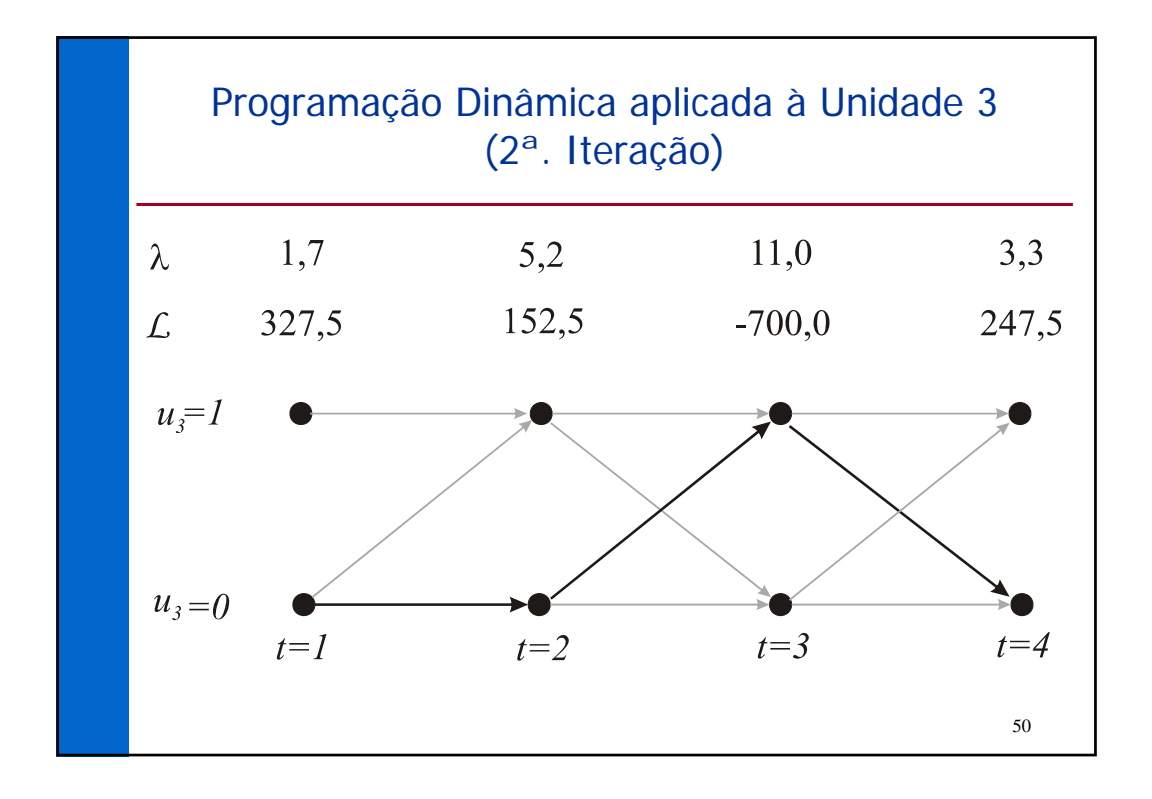

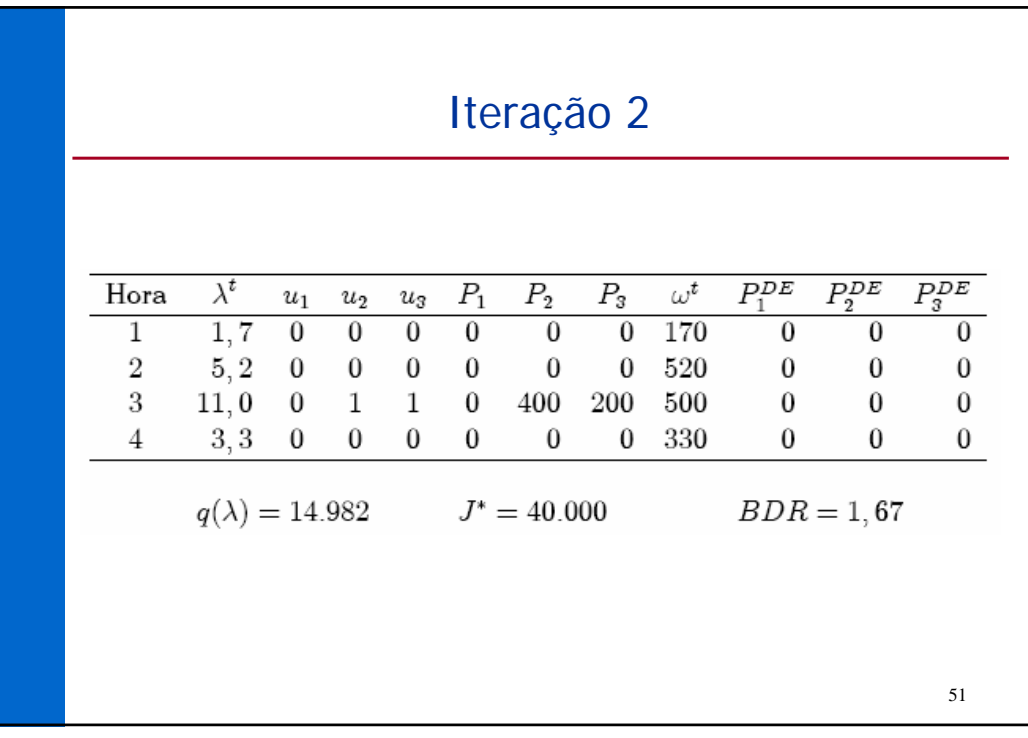

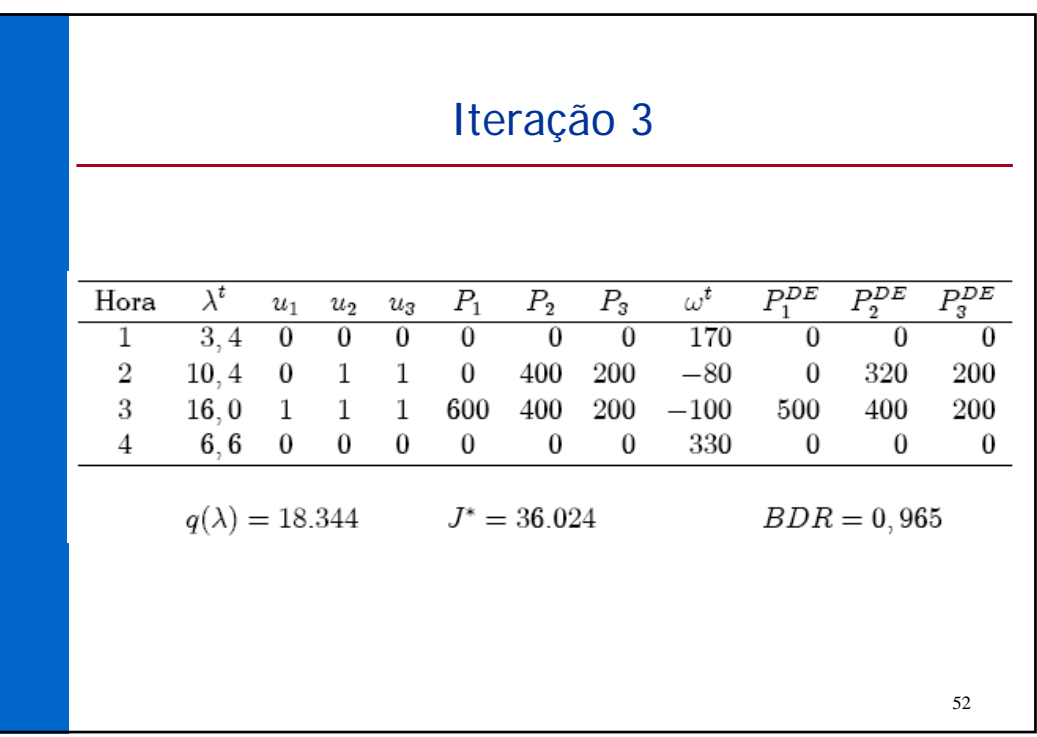

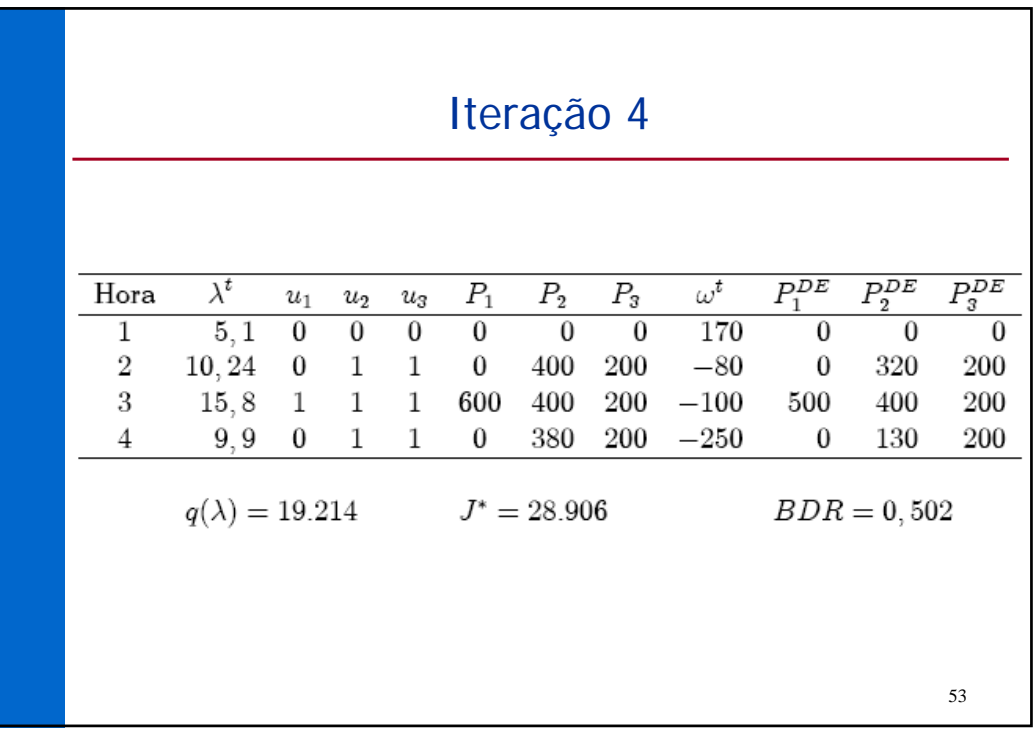

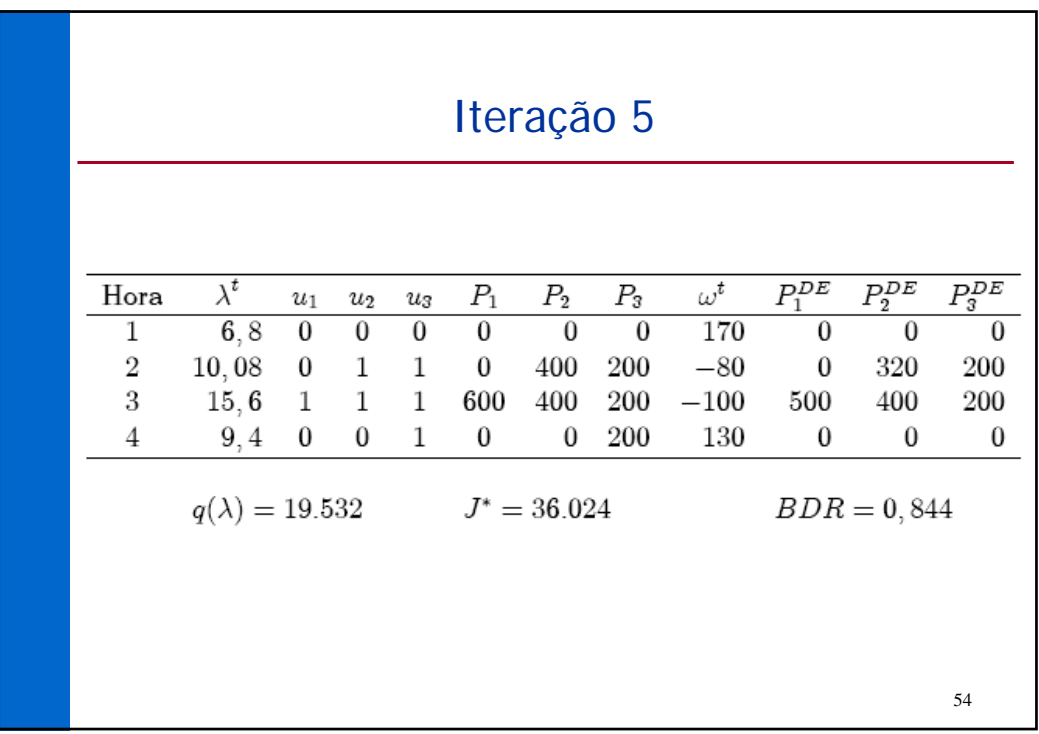

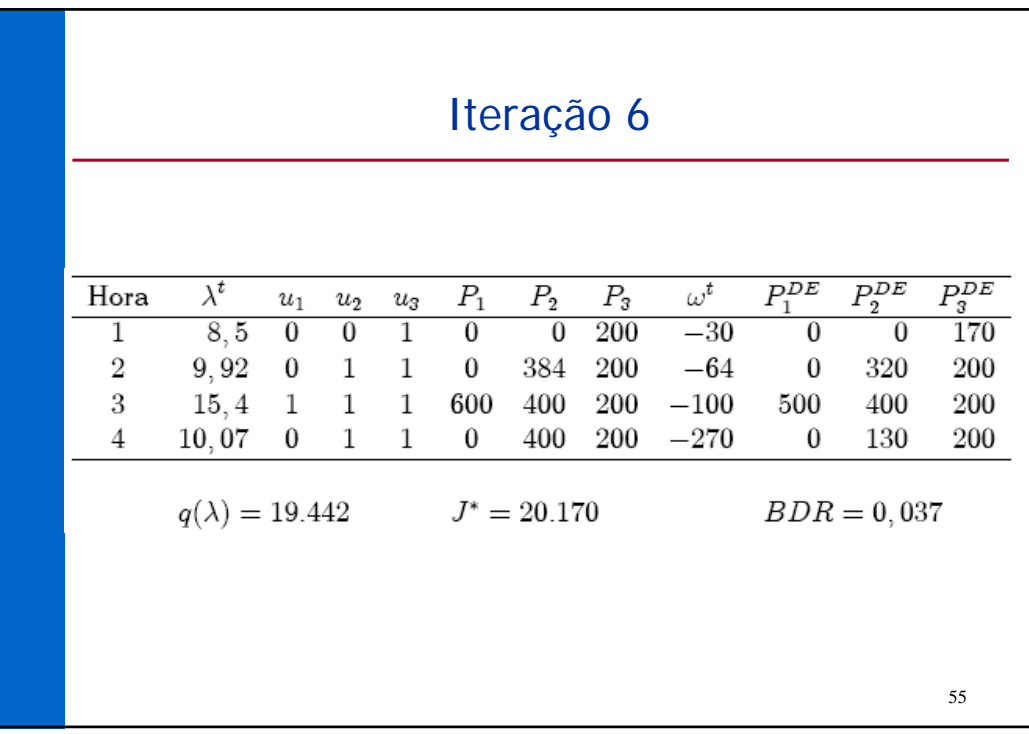

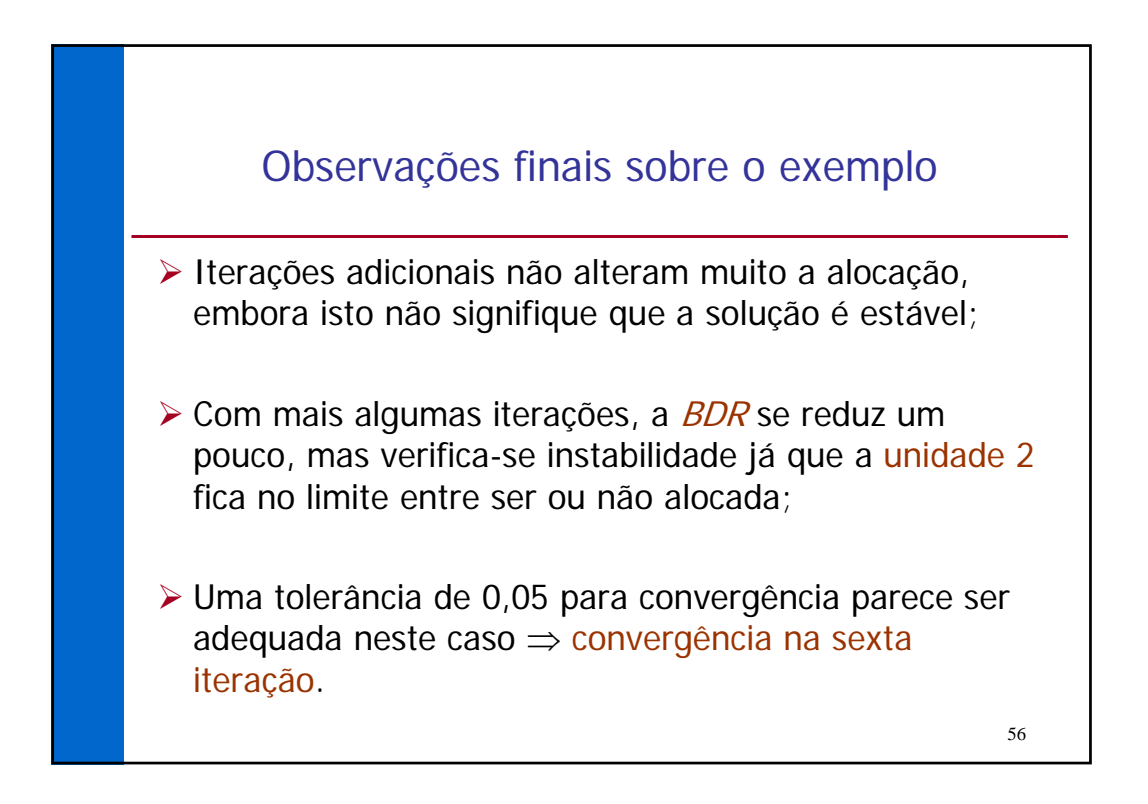